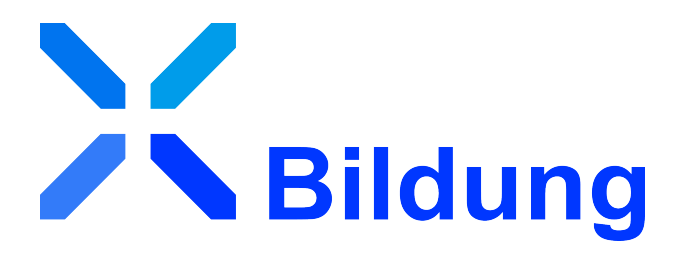

# Spezifikation XBildung

# *Version 0.92*

*Fassung: 21. Juli 2022 Herausgeber: BMBF, Land Sachsen-Anhalt Bezugsort: [http://xbildung.de/def/xbildung/0.92/spec/spezifikation\\_0.92.pdf](http://xbildung.de/def/xbildung/0.92/spec/spezifikation_0.92.pdf)*

# **Inhaltsverzeichnis**

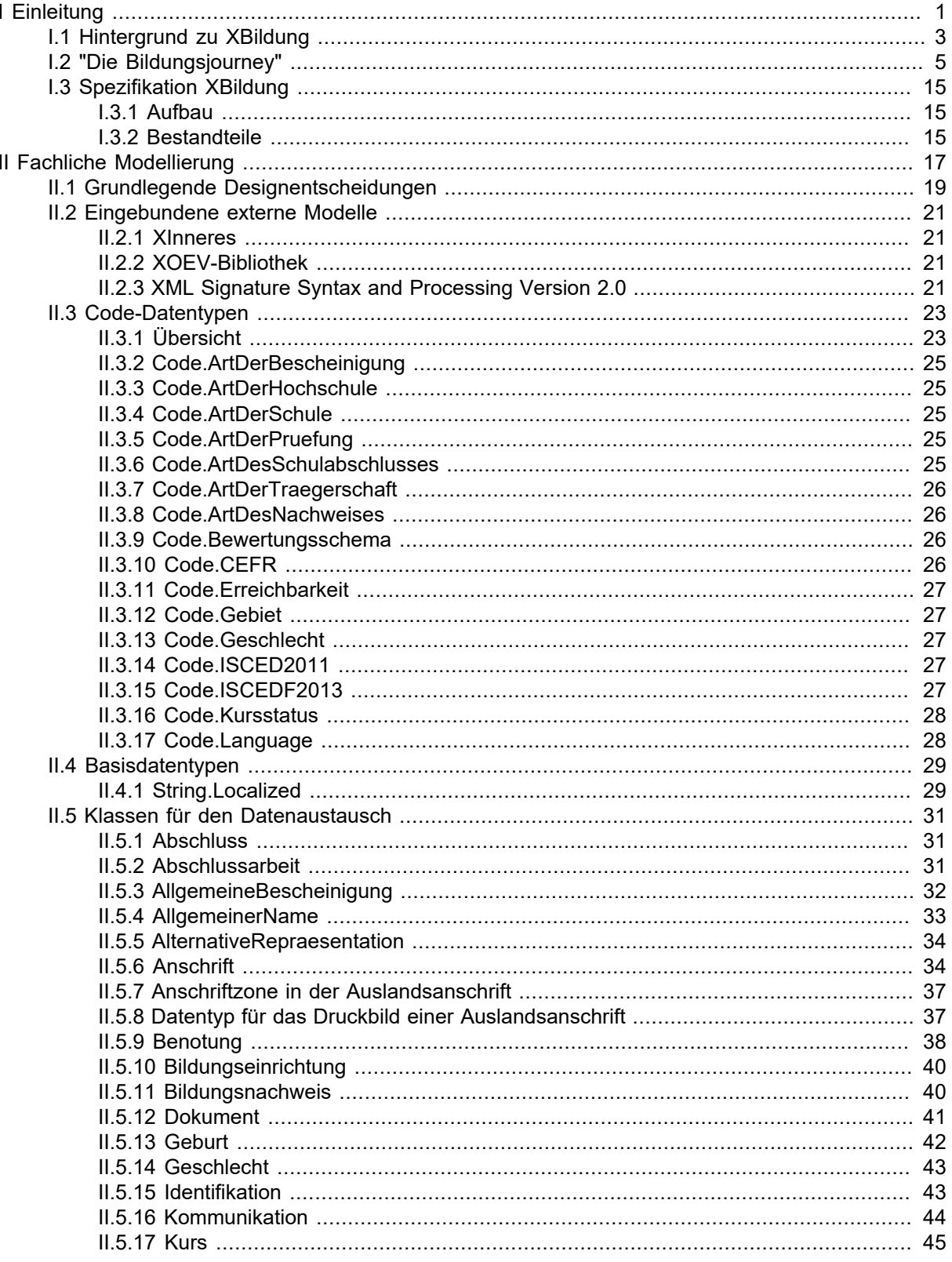

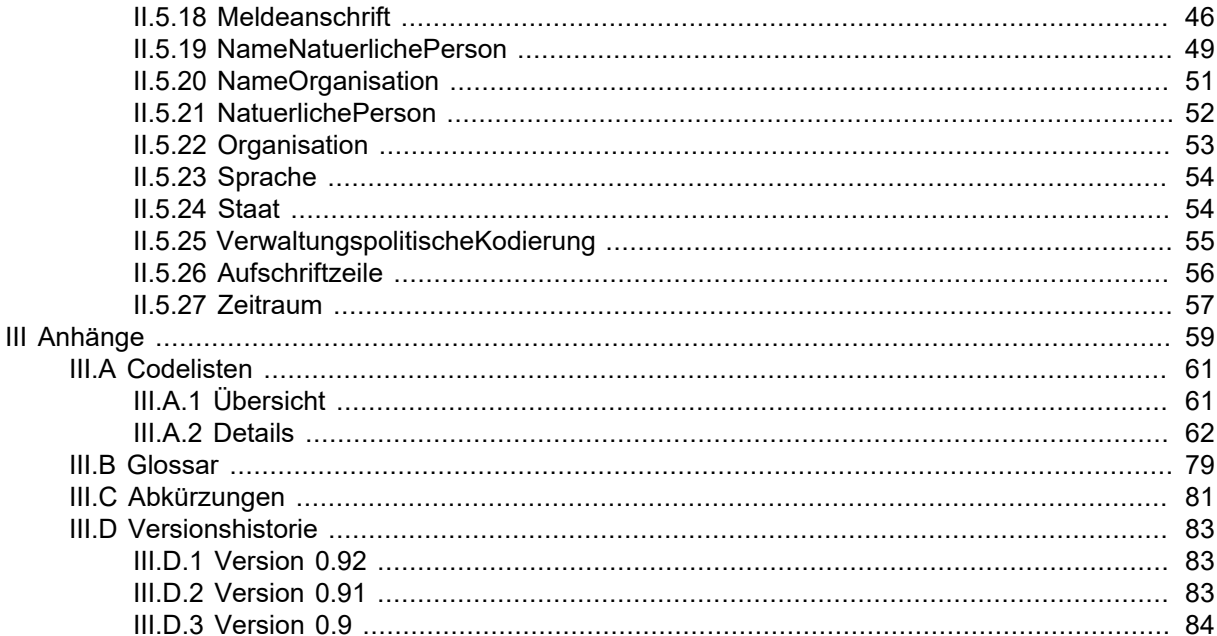

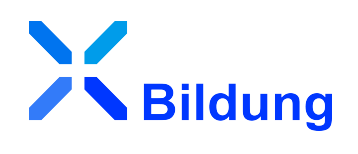

# <span id="page-4-0"></span>**I Einleitung**

# <span id="page-6-0"></span>**I.1 Hintergrund zu XBildung**

Als XBildung wird ein übergreifender Datenaustauschstandard bezeichnet, der das gesamte Bildungswesen in den Blick nimmt. Das Ziel des Vorhabens ist es, dass Akteur:innen im Bildungswesen (z.B. Hochschulen, Schulen, Bildungsträger) elektronische Daten standardisiert untereinander austauschen, um sowohl Bildungsteilnehmer:innen als auch die genannten Akteur:innen zu entlasten (weniger analoge Nachweise, Fehlerreduktion, schnellere (Prüf-)Verfahren etc.). XBildung mit seinem Basismodul bildet eine inhaltliche Klammer um verschiedene Fachmodule bzw. -standards, wie zum Beispiel [XHoch](https://xhochschule.de/web/)[schule](https://xhochschule.de/web/) oder [XSchule](https://xschule.digital/web/), und regelt diejenigen Aspekte, die für mindestens zwei Fachmodule und damit übergreifend relevant sind. Konkret definiert der Datenaustauschstandard semantische, fachlich übergreifende Bausteine zur Wiederverwendung wie etwa [Bildungseinrichtung,](#page-43-0) [Dokument](#page-44-0) oder [Abschluss.](#page-34-1) XBildung zielt dabei auf Interoperabilität mit dem europäischen Interoperabilitätsframework von [Euro](https://europa.eu/europass/en/interoperability-european-digital-credentials-learning)[pass](https://europa.eu/europass/en/interoperability-european-digital-credentials-learning) ab, welches auf digitale Nachweise und die Beschreibung von Bildungsstationen eines Bildungslebenslaufes spezialisiert ist.

Als Vorhaben der Federführer im Themenfeld Bildung, das Land Sachsen-Anhalt und das Bundesminis-terium für Bildung und Forschung, wurde der [Standardisierungsbedarf](https://xbildung.de/def/req/1.0/Bedarfsbeschreibung_XBildung.pdf) beschrieben und mit Interessensgruppen in virtuellen Arbeitsgruppen abgestimmt. Die Bedarfsbeschreibung wurde zur [36. Sitzung des](https://www.it-planungsrat.de/beschluss/beschluss-2021-41) [IT-Planungsrates](https://www.it-planungsrat.de/beschluss/beschluss-2021-41) am 29. Oktober 2021 eingereicht und beschreibt den Bedarf eines möglichst verlustfreien Datenaustauschs im deutschen Bildungswesen. XHochschule, als ein konkretes Fachmodul von XBildung wurde in der 33. Sitzung des [IT-Planungsrates](https://www.it-planungsrat.de/beschluss/beschluss-2020-52) als Standardisierungsbedarf aufgenommen.

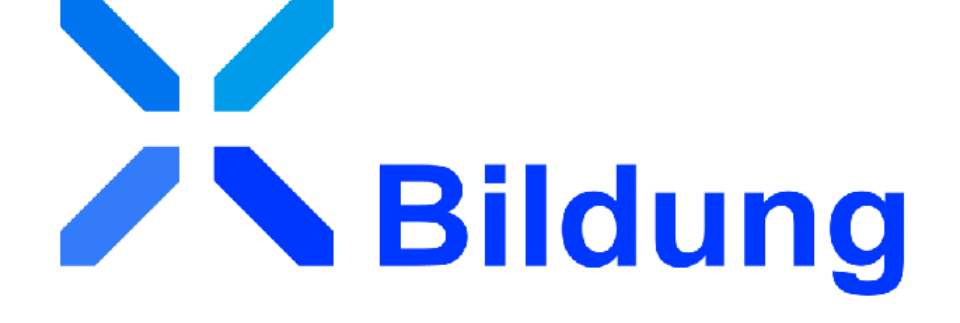

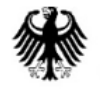

Bundesministerium für Bildung und Forschung

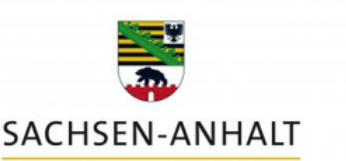

# <span id="page-8-0"></span>**I.2 "Die Bildungsjourney"**

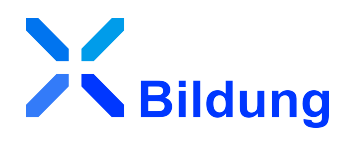

Die Bildungsjourney beschreibt idealtypische Wege von Nutzern durch das deutsche Bildungswesen. Dabei liegt der Schwerpunkt auf fünf Lebenslagen bzw. Fachmodulen (Schule, Berufsausbildung, Studium, Anerkennung, Weiterbildung), außerdem existieren auch übergreifende Aspekte bzw. Schritte. Zum einen bietet die Journey einen Überblick über das komplexe deutsche Bildungswesen, zum anderen lassen sich damit auch Standardisierungsbedarfe ableiten.

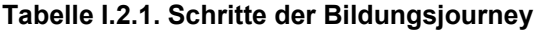

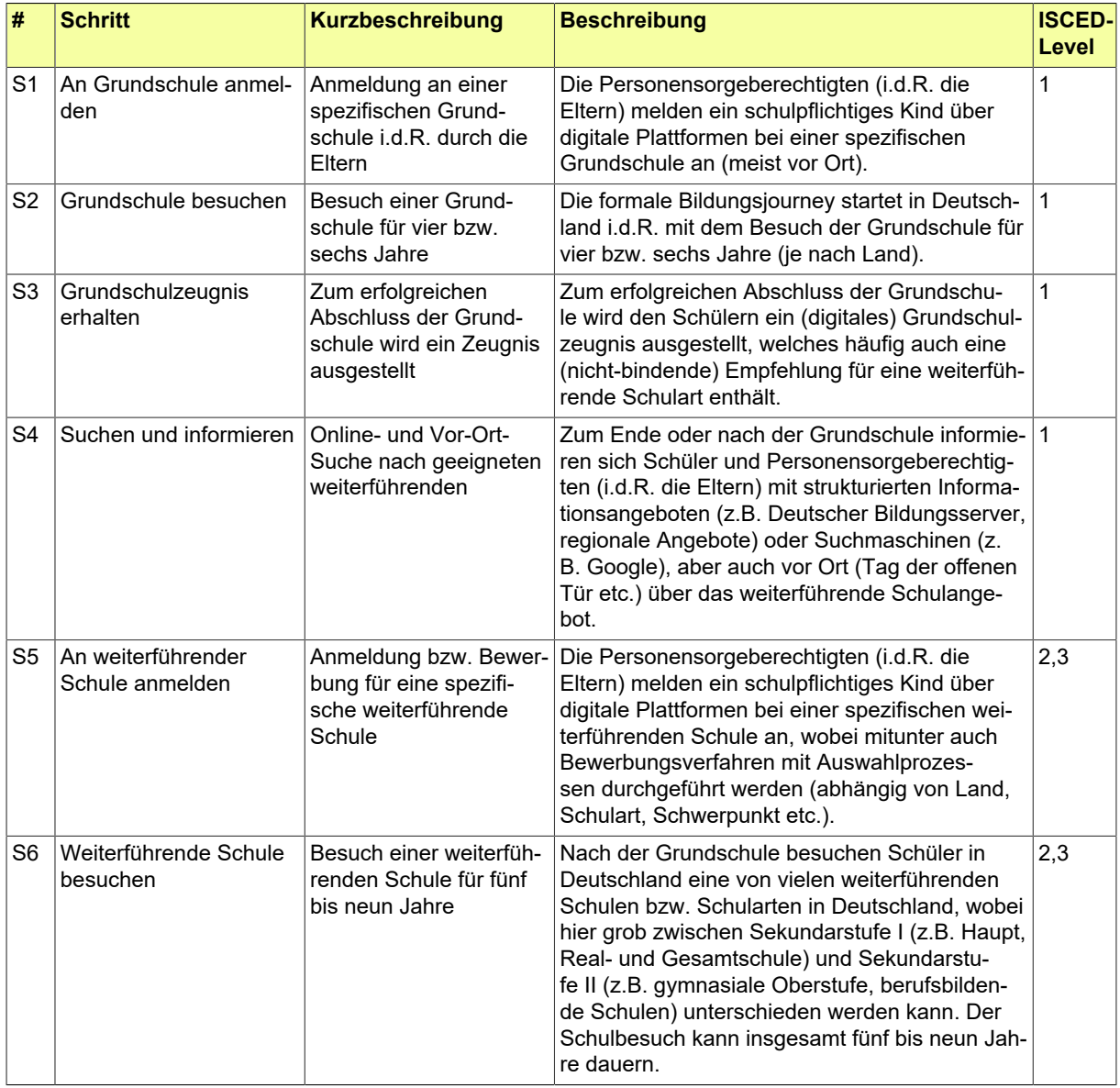

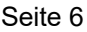

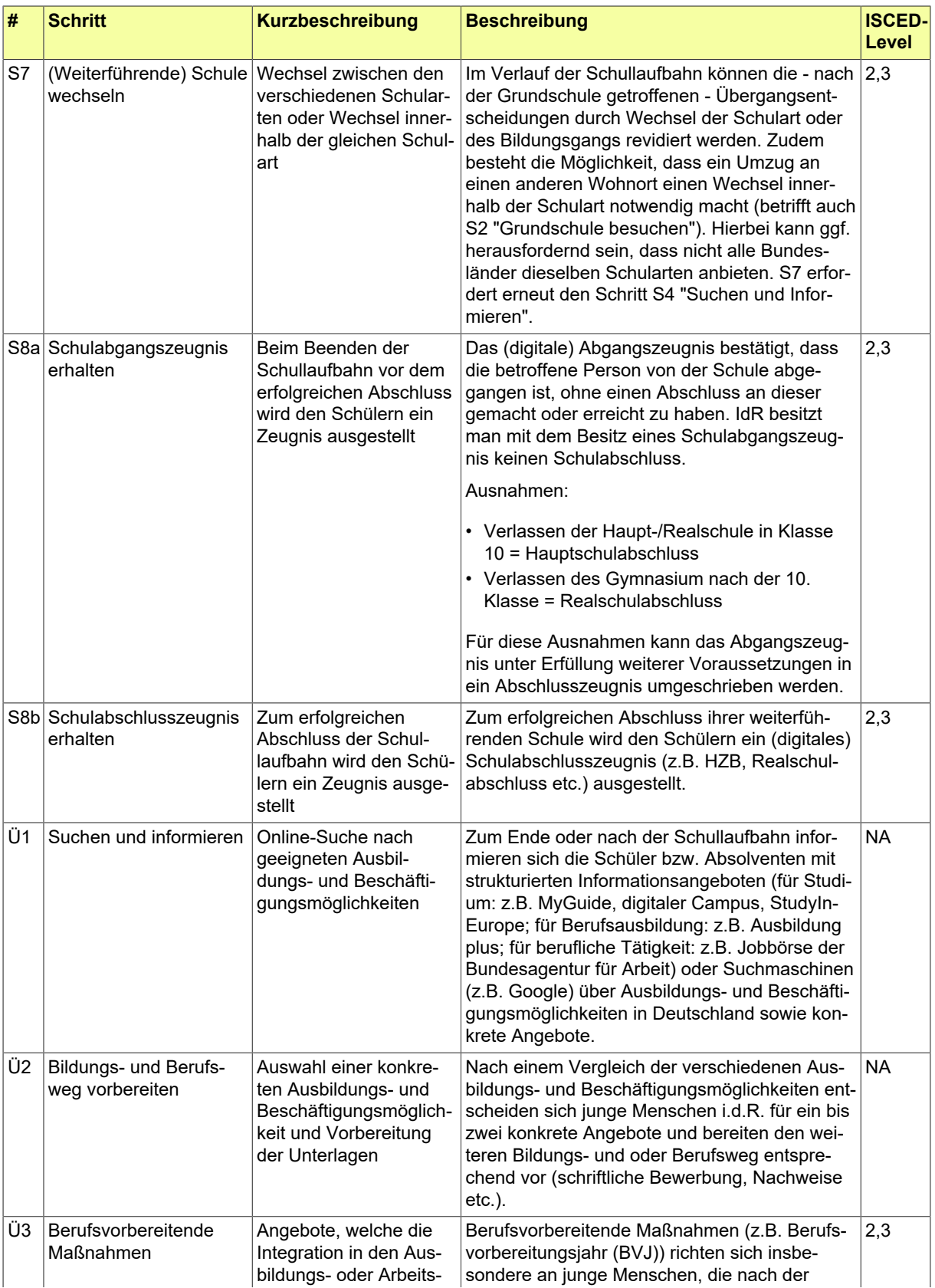

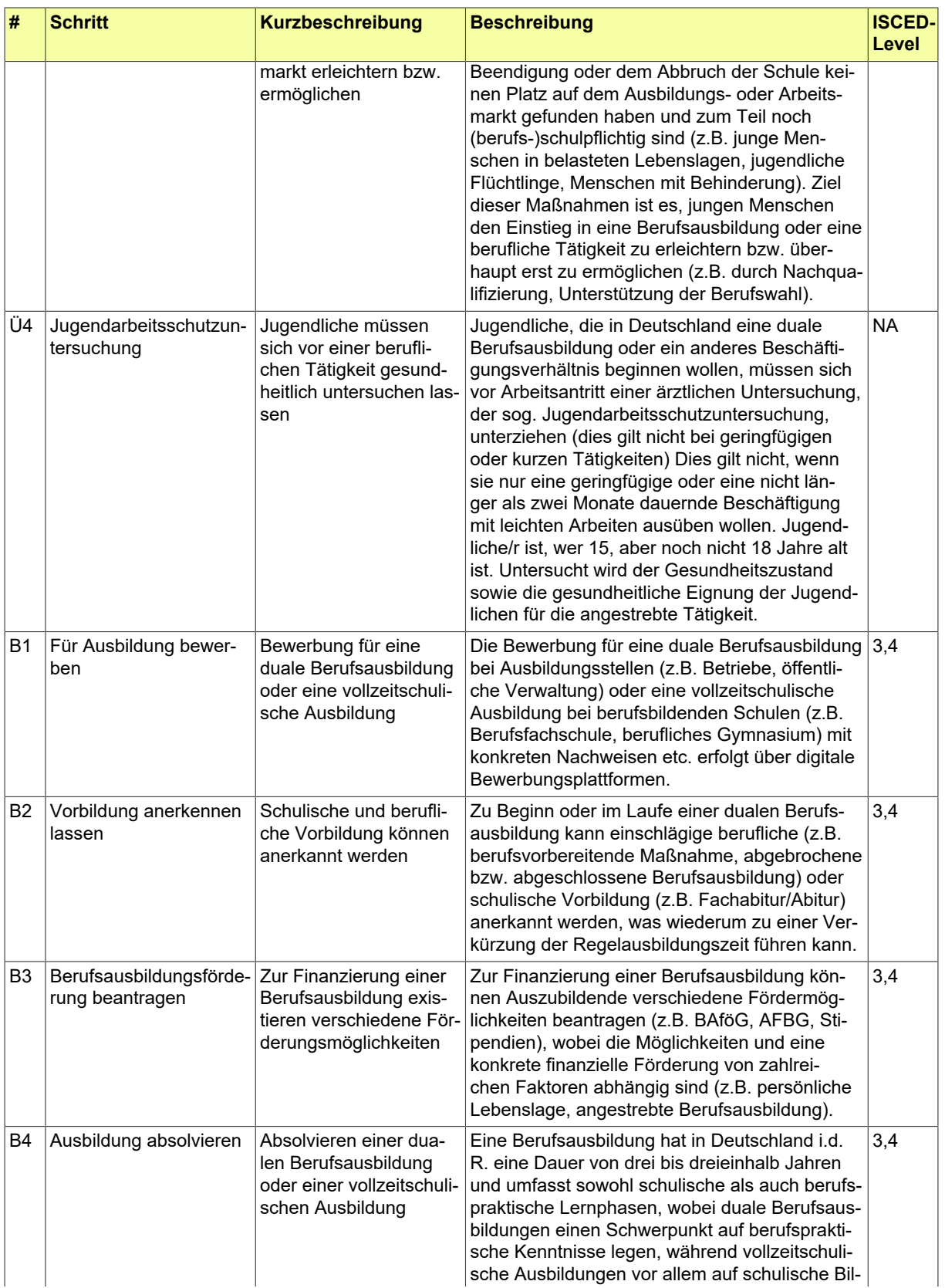

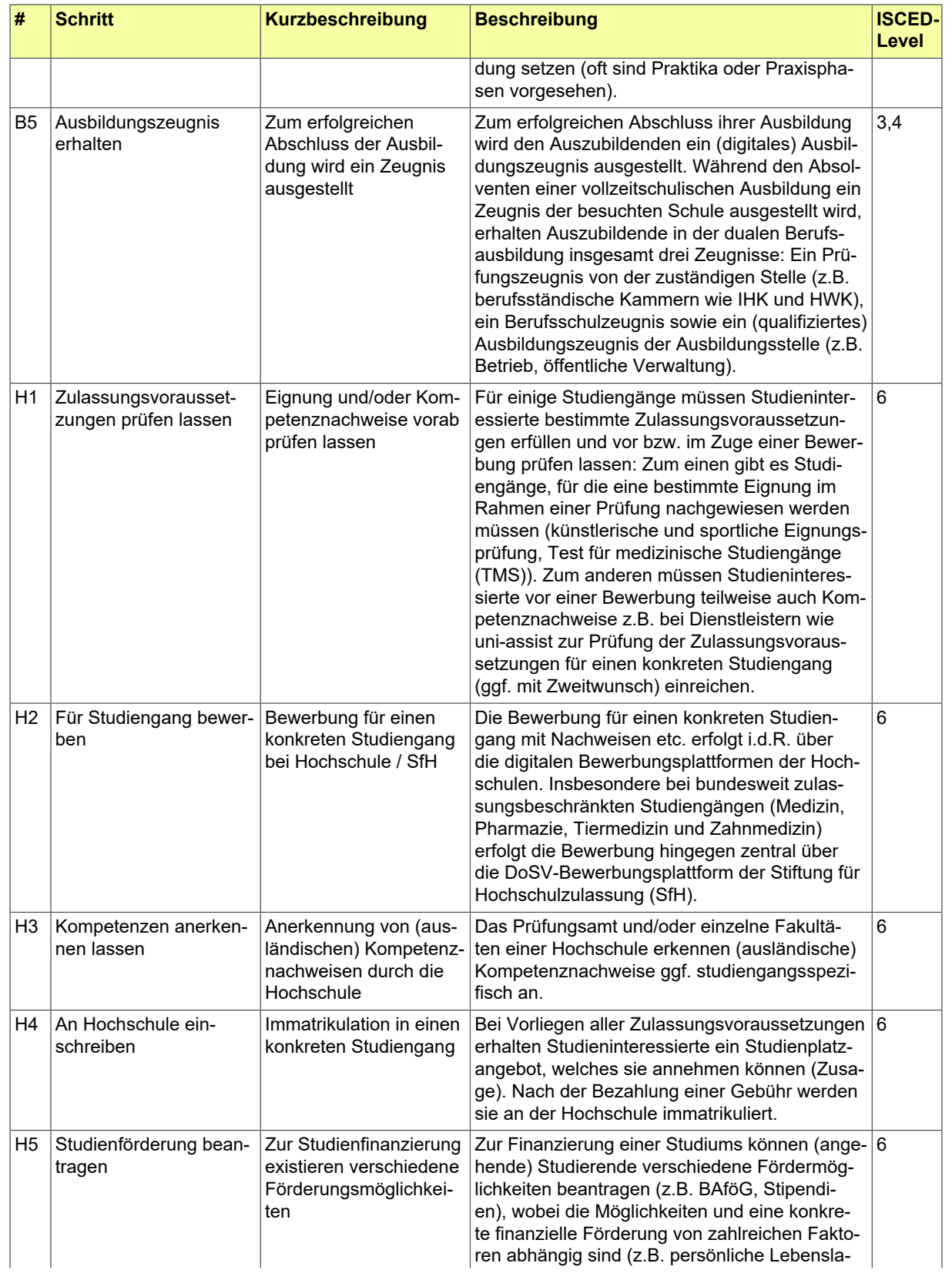

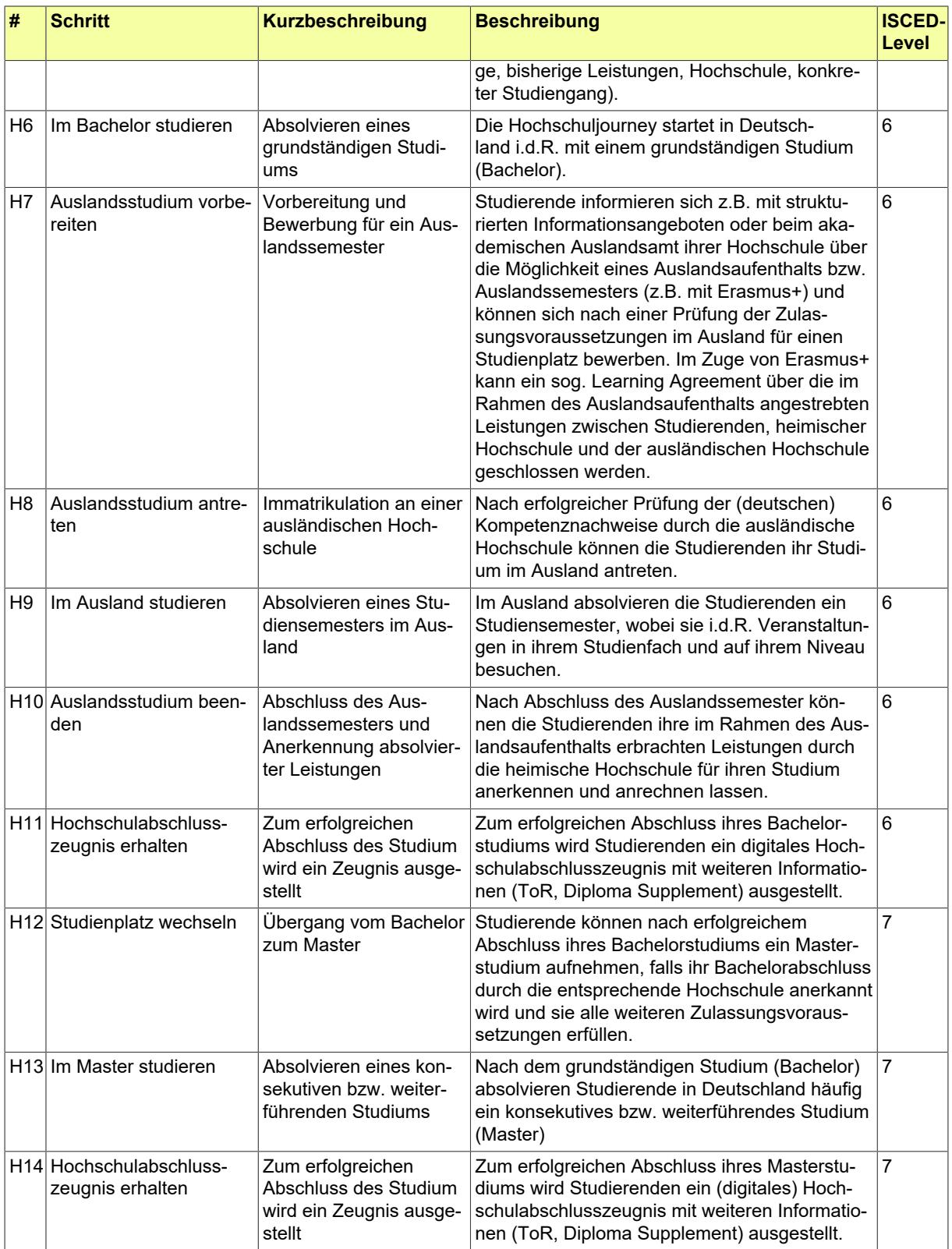

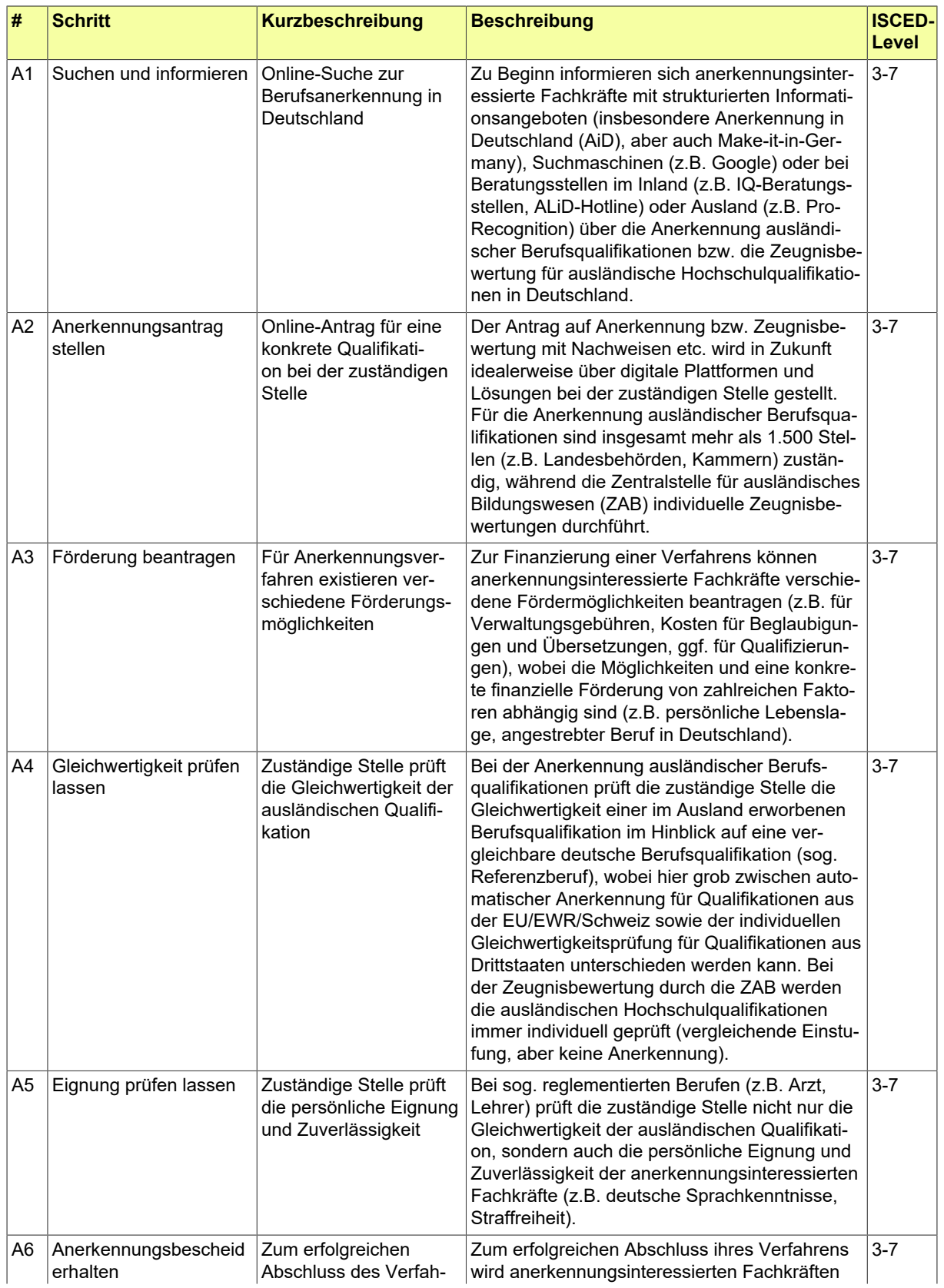

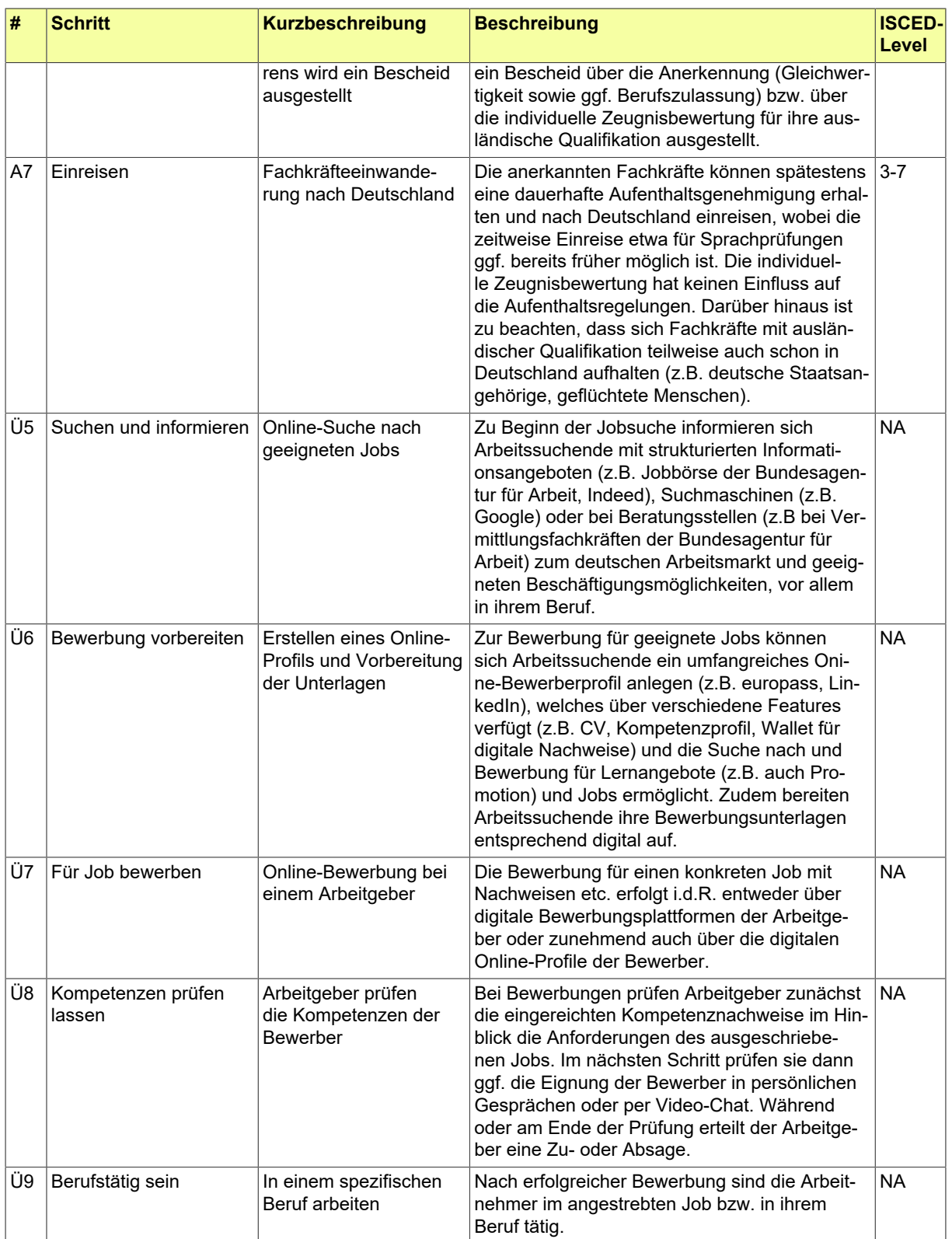

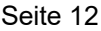

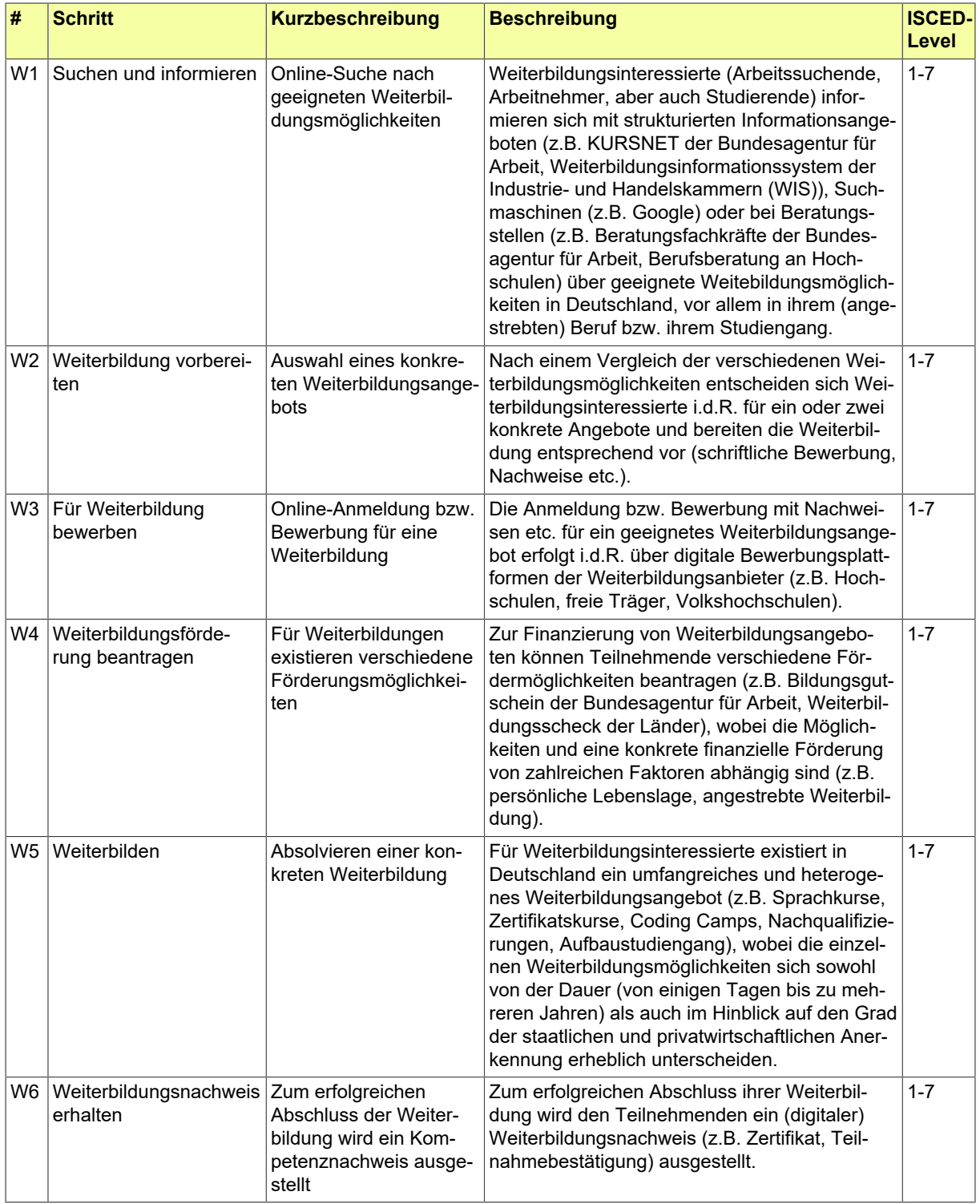

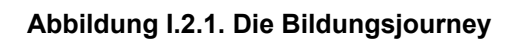

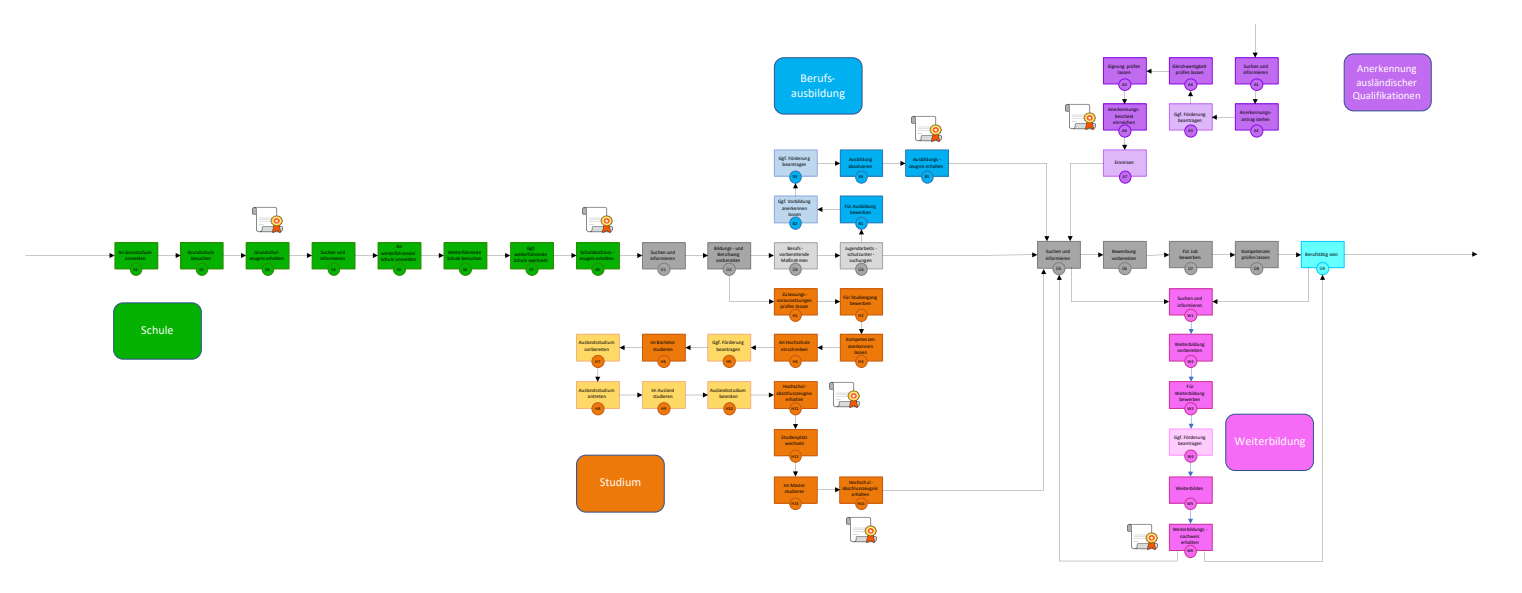

# <span id="page-18-0"></span>**I.3 Spezifikation XBildung**

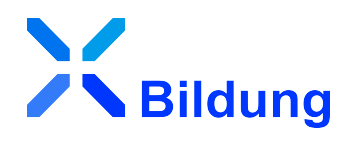

### <span id="page-18-1"></span>I.3.1 Aufbau

Das Dokument ist in drei Teile gegliedert, einer Einleitung mit dem [Hintergrund zu XBildung](#page-6-0) und der [Bil](#page-8-0)[dungsjourney,](#page-8-0) einem inhaltlichem Kapitel zur [fachlichen Modellierung](#page-20-0) mit Metadaten-Strukturen für das Ausstellen von digitalen Nachweisen im Hochschulwesen, sowie einem [Anhang](#page-62-0), welcher unter anderem konkrete Werte von aus der Hochschulstatistik übernommenen oder eigens geschaffenen Wertelisten führt.

### <span id="page-18-2"></span>I.3.2 Bestandteile

Diese Spezifikation besteht in der [Version 0.92](http://xbildung.de/def/xbildung/0.92/)...

- aus dem hier vorliegenden [Spezifikationsdokument](http://xbildung.de/def/xbildung/0.92/spec)
- aus XML Schema-Definitionen, Bezugsquelle: <http://xbildung.de/def/xbildung/0.92/xsd>
- [Codelisten und Mapping zu EU-Vokabularen](http://xbildung.de/def/xbildung/0.92/code)

Zusätzlich wird erhaltenes Feedback zur Spezifikation auf [Github.com](https://github.com/OZG-TFBildung/xbildung/issues) veröffentlicht und in Folgeversionen eingearbeitet.

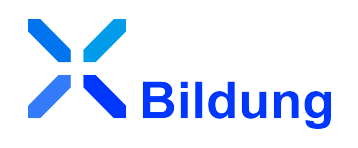

# <span id="page-20-0"></span>**II Fachliche Modellierung**

# <span id="page-22-0"></span>**II.1 Grundlegende Designentscheidungen**

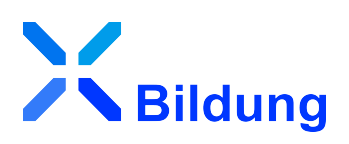

SDG, OZG, DSGVO und eIDAS sind für dieses Standadisierungsvorhaben einschlägige rechtliche Vorgaben, die es einzuhalten bzw. umzusetzen gilt. Im Jahr 2019 wurde zur Unterstützung der OZG-Umset-zung eine [Studie](https://www.it-planungsrat.de/beschluss/beschluss-2020-52) in Auftrag gegeben, in welcher als Ergebnis herausgearbeitet wurde, dass es neben fachlich konkreten Spezifikationen wie XHochschule und weiteren auch einen organisatorische, semantischen und technischen Rahmens bedarf, der lebenslagenübergreifend für Interoperabilität im Bildungswesen sorgt. So etwa sollen nicht schul- oder hochschulspezifische Themen "vor die Klammer" gezogen werden, auch um Entwicklungsaufwände bei der Vielzahl der parallel umgesetzten OZG-Leistungen bündeln zu können.

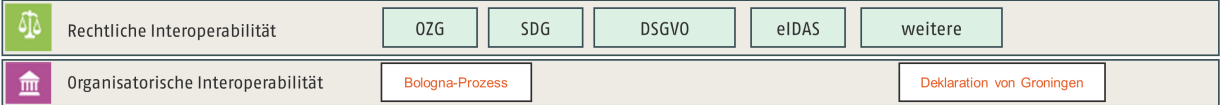

Dabei müssen semantische Spezifikationen wie die vorliegende Basis XBildung, aber auch fachlich noch spezifischer ausgestaltete Fachmodule wie XHochschule für das Hochschulwesen oder XSchule für das Schulwesen, sowie potentiell noch entstehende Spezifikationen wie XBAföG, XWeiterbildung oder XBerufsausbildung berücksichtigt werden.

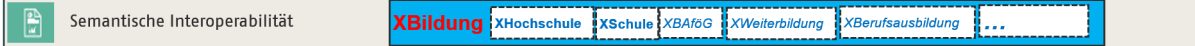

Zusätzlich müssen bestehende Spezifikationen, Standards und Frameworks Berücksichtigung finden. So etwa stellt die Europäische Kommission mit dem Europass Learning Modell (ehemals EDCI, Europass Digital Credential Infrastructure) ein lebenslagenübergreifendes Framework für Nachweise in Europa bereit. Außerdem müssen Infastruktur-Komponenten der OZG-Umsetzung, wie etwa die Nutzerkonten von Bund und Ländern, sowie ein zukünftiges im Registermodernisierungsgesetz skizziertes Datenschutzcockpit im Datenaustausch **auf Ebene des fachlichen Payloads, also der semantischen Ebene** durch XBildung berücksichtigt werden.

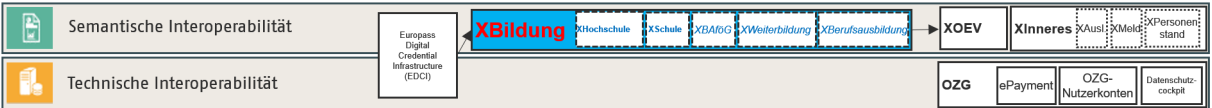

XBildung ist auf Interoperabilität mit dem Europass Digital Credential Infrastruktur Rahmenwerk ausgelegt, ist konform zu den semantischen SDG-Datenmodellvorgaben und strebt XÖV-Konformität an. Das EDCI-Framework selbst baut auf einer kürzlich zum W3C Recommendation Status erhobenen W3C Standard namens Verifiable Credentials auf. XBildung nutzt selbst semantische Vorlagen des Standardisierungsrahmens XÖV (XML für die öffentliche Verwaltung) nach. Zusätzlich sind alle Informationen enthalten, die es für einen Austausch von Bildungsnachweisen nach Artikel 14 der Verordnung zur Errichtung eines einheitlichen digitalen Zugangstores (SDG) bedarf. Damit wird mit dem Basismodul XBildung und seinen Fachmodulen der organisatorische, semantische und technische Rahmen so gelegt, damit mit möglichst wenig Aufwand und unter Nachnutzung von bestehenden Interoperabilitätsspezifikationen auf nationaler, europäischer und internationaler Ebene Bildungsnachweise und Daten von Lernenden allgemein austauschen zu können.

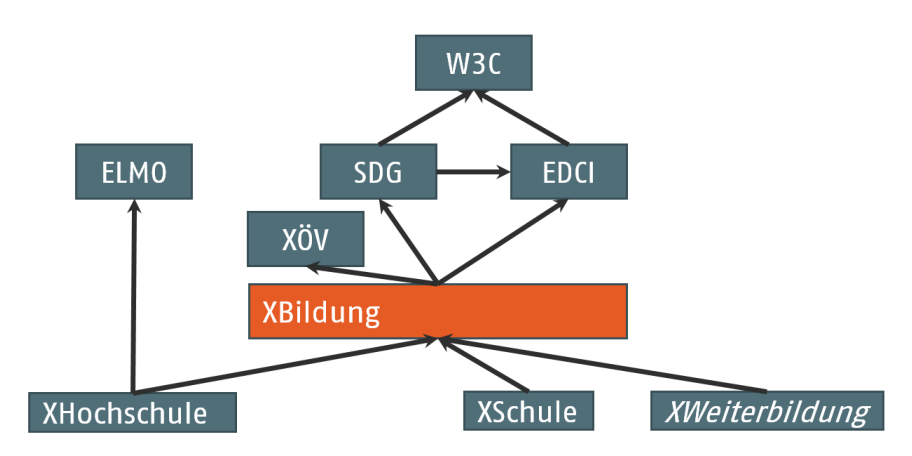

XBildung selbst wird von Fachmodulen eingebunden, wie etwa XHochschule und XSchule oder zukünftigen Fachmodulen des OZG-Themenfeldes Bildung wie etwa einem XWeiterbildung.

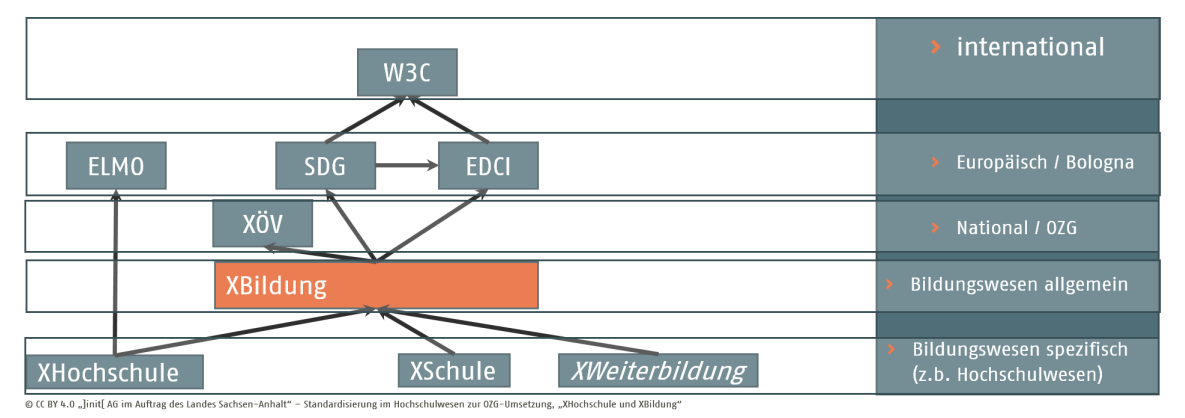

Als der Interoperabilität förderlich wird die Digitalisierung von ehemals analogen Nachweisen gesehen: die zusätzliche Ausstellung von maschinenverarbeitbaren Bildungsnachweisen wie etwa einem digitalen Sekundarschulabschluss, ein Hochschulabschlusszeugnis oder ein Sprachzertifikat im Rahmen der Weiterbildung.

Am Beispiel Hochschulzeugnis, Abiturzeugnis oder Fremdsprachzertifikat wird das zukünftige Zusammenwirken deutlich: ein digitaler europasskonformer Nachweis, welcher als digitales Dokument mit Metadaten auf verschiedenen Ebenen versehen wird, welche Semantik über jeweils eigene Namensräume abbilden und zur Nutzung in den Fachmodulen XHochschule und XSchule sowie zukünftig geplanten Modulen wie wie etwa XWeiterbildung angeboten werden.

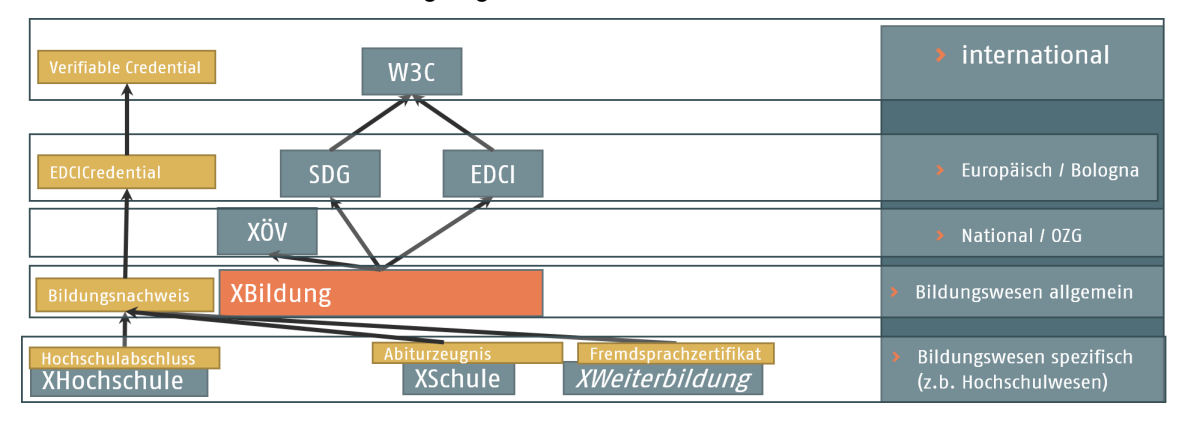

# <span id="page-24-0"></span>**II.2 Eingebundene externe Modelle**

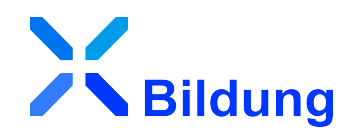

Folgende externe Modelle werden in dieser Spezifikation verwendet und sind auf den XÖV-Webseiten (siehe [http://www.xoev.de/de/produkte\)](http://www.xoev.de/de/produkte) oder im XRepository (siehe [http://www.xrepository.de\)](http://www.xrepository.de) veröffentlicht:

### <span id="page-24-1"></span>II.2.1 XInneres

#### XInneres-Basismodul; Version 8

Bezugsort: [https://www.xrepository.de/details/urn:xoev-de:kosit:standard:xinneres.basismodul\\_8](https://www.xrepository.de/details/urn:xoev-de:kosit:standard:xinneres.basismodul_8) Folgende Datentypen aus dem externen Modell werden in dieser Spezifikation verwendet:

- Auslandsanschrift
- Meldeanschrift
- Code.GemeindeVZ.AmtlicherGemeindeschluessel

## <span id="page-24-2"></span>II.2.2 XOEV-Bibliothek

#### XOEV-Bibliothek; Fassung 2021-12-15

#### Bezugsort:<http://www.xoev.de/de/bibliothek>

Folgende Datentypen aus dem externen Modell werden in dieser Spezifikation verwendet:

- AllgemeinerName
- Anschrift
- Code
- datatypeC
- Geburt
- Geschlecht
- Identifikation
- Kommunikation
- NameNatuerlichePerson
- NameOrganisation
- NatuerlichePerson
- Organisation
- Sprache
- Staat
- Verwaltungspolitische Kodierung
- Zeitraum

# <span id="page-24-3"></span>II.2.3 XML Signature Syntax and Processing Version 2.0

XBildung bindet auf der Ebene des xbd:Dokument die XSD des "XML Signature Syntax and Processing Version 2.0" ein. Somit können alle xbd:Dokumente mit einer Signatur versehen werden.

Seite 22

Details finden Sie unter <https://www.w3.org/TR/xmldsig-core2/>.

# <span id="page-26-0"></span>**II.3 Code-Datentypen**

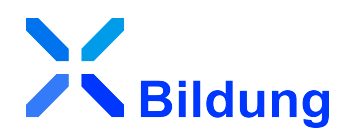

Im Basismodul XBildung werden Code-Datentypen spezifiziert, die in mindestens zwei verschiedenen Fachmodulen (z.B. XHochschule und XSchule) verwendet werden. Code-Datentypen, die nur in einem einzigen Fachmodul zur Anwendung kommen, werden in dem entsprechenden Fachmodul spezifiziert.

### <span id="page-26-1"></span>II.3.1 Übersicht

In der nachstehenden Tabelle werden die folgenden Informationen dargestellt:

#### **Code-Datentyp**

Alle in xbildung definierten Code-Datentypen in alphabetischer Reihenfolge.

#### **Codeliste**

Der Name (kurz)<sup>1</sup> der im jeweiligen Code-Datentyp genutzten Codeliste.

#### **Version**

Die Version der im jeweiligen Code-Datentyp genutzten Codeliste (Attribut listVersionID).

#### **Typ**

Art der Codelistennutzung, wie im XÖV-Handbuch beschrieben.

Die Namen der Code-Datentypen und der Codelisten stellen Links zu den jeweiligen Detail-Abschnitten dar.

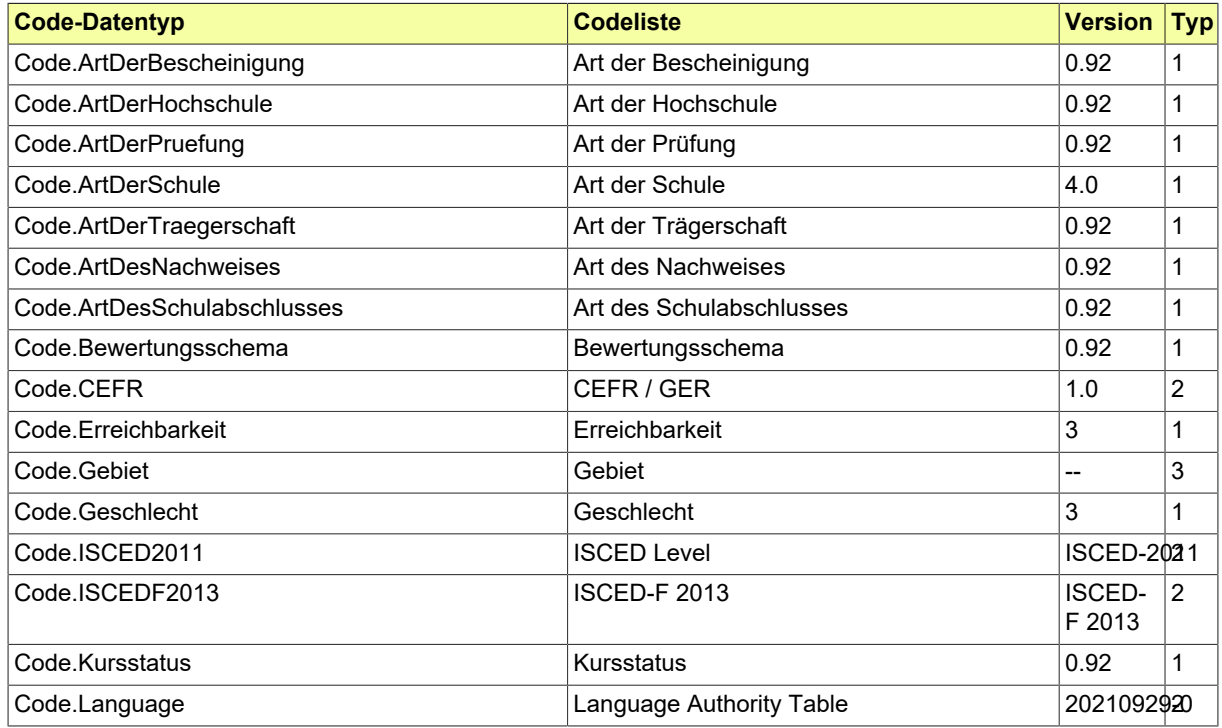

<sup>1</sup>Weitere Informationen zu den Metadaten einer Codeliste sind im aktuellen XÖV-Handbuch beschrieben.

Seite 24

# <span id="page-28-0"></span>II.3.2 Code.ArtDerBescheinigung

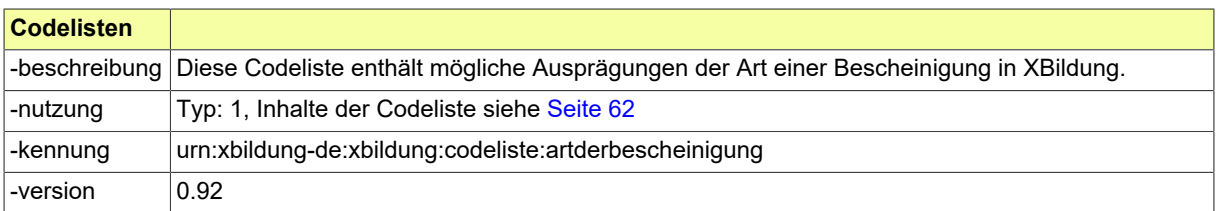

# <span id="page-28-1"></span>II.3.3 Code.ArtDerHochschule

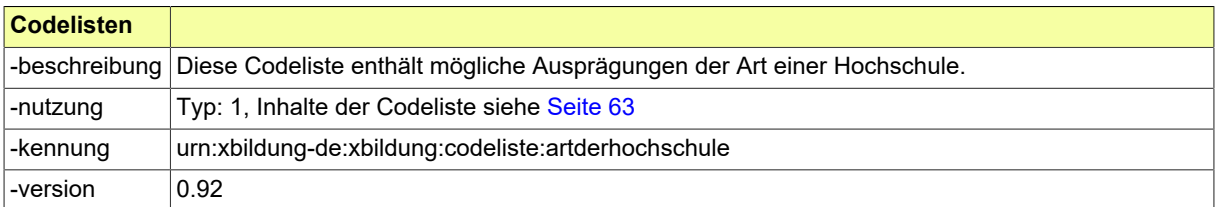

# <span id="page-28-2"></span>II.3.4 Code.ArtDerSchule

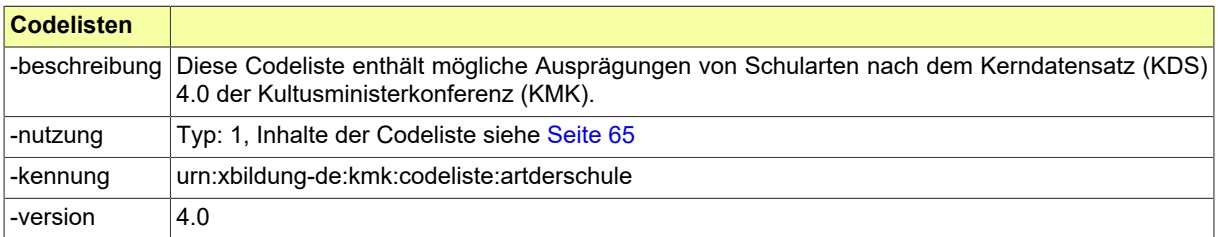

# <span id="page-28-3"></span>II.3.5 Code.ArtDerPruefung

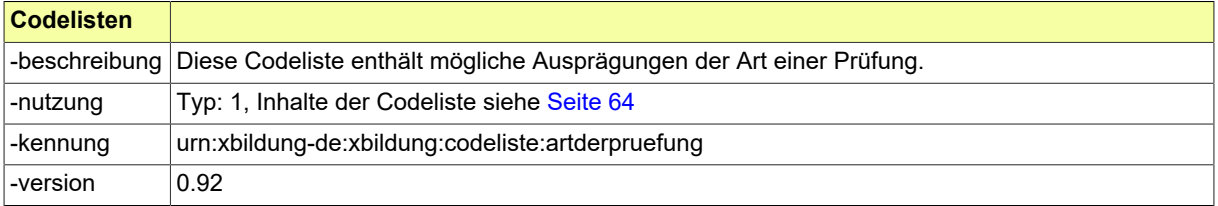

# <span id="page-28-4"></span>II.3.6 Code.ArtDesSchulabschlusses

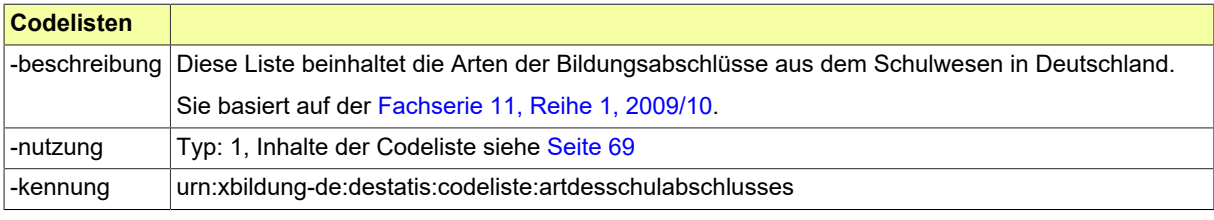

#### Seite 26

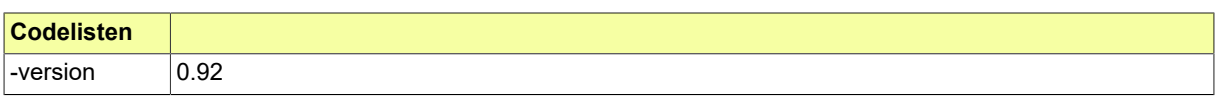

# <span id="page-29-0"></span>II.3.7 Code.ArtDerTraegerschaft

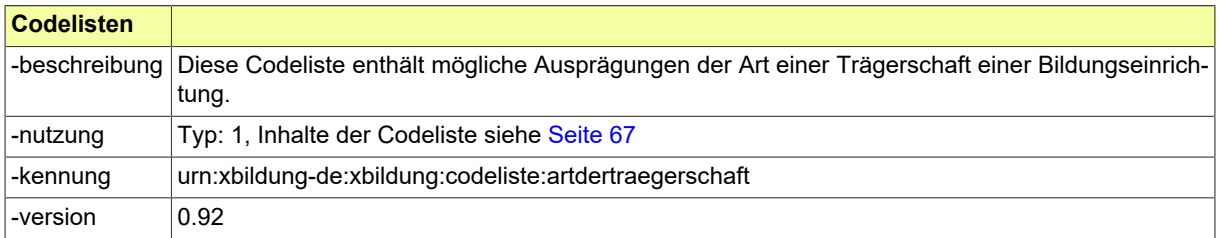

# <span id="page-29-1"></span>II.3.8 Code.ArtDesNachweises

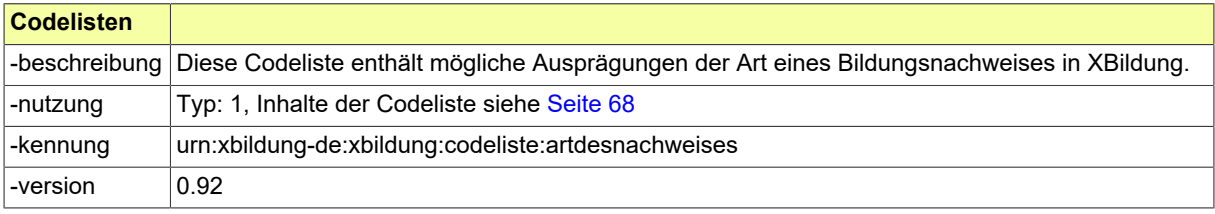

# <span id="page-29-2"></span>II.3.9 Code.Bewertungsschema

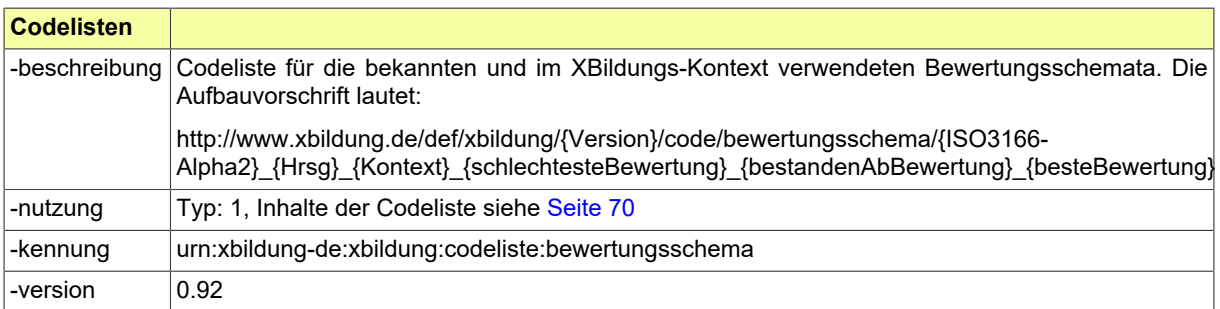

## <span id="page-29-3"></span>II.3.10 Code.CEFR

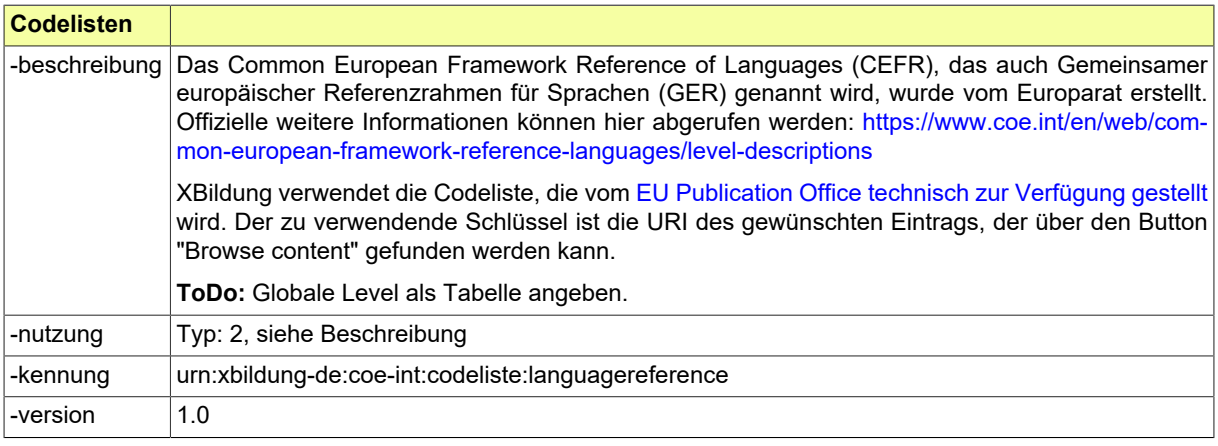

# <span id="page-30-0"></span>II.3.11 Code.Erreichbarkeit

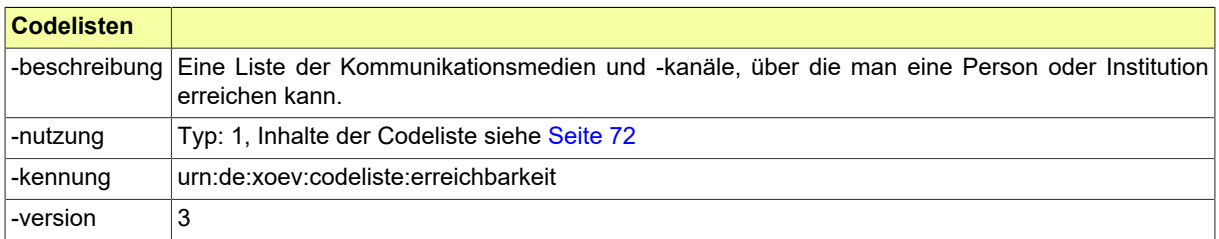

# <span id="page-30-1"></span>II.3.12 Code.Gebiet

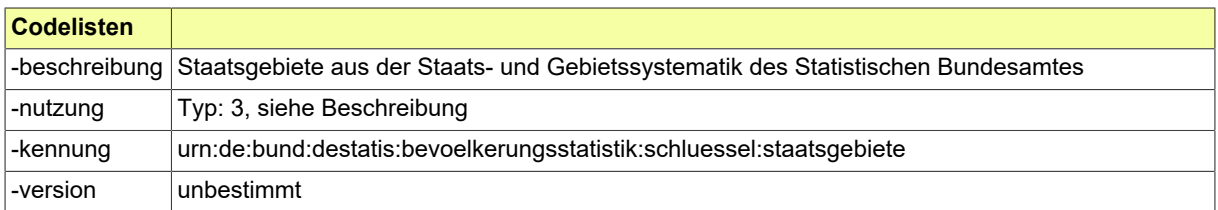

# <span id="page-30-2"></span>II.3.13 Code.Geschlecht

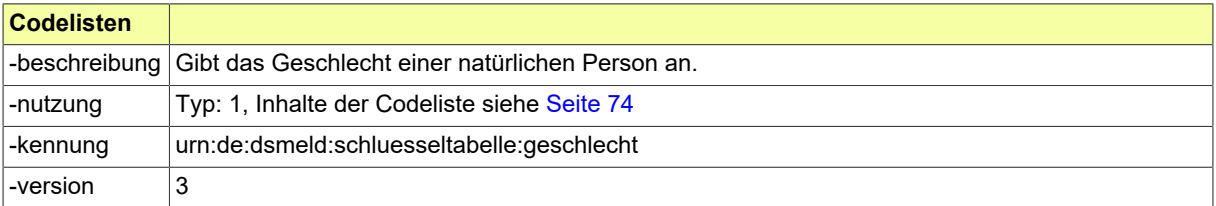

# <span id="page-30-3"></span>II.3.14 Code.ISCED2011

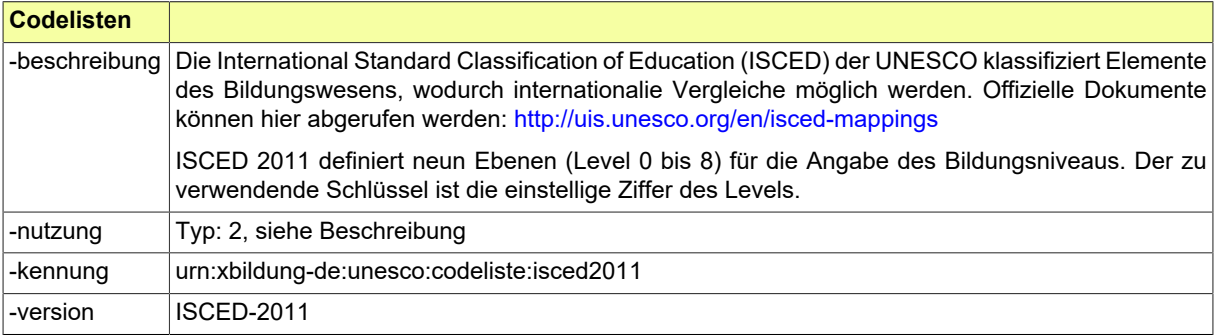

# <span id="page-30-4"></span>II.3.15 Code.ISCEDF2013

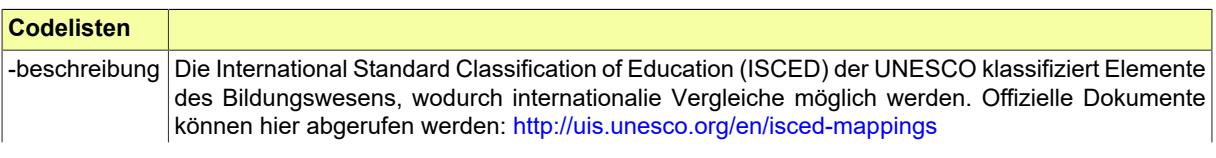

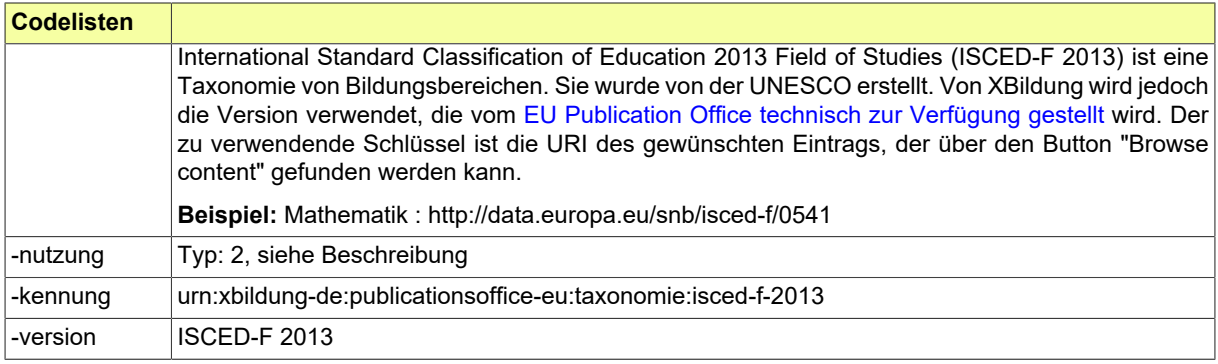

# <span id="page-31-0"></span>II.3.16 Code.Kursstatus

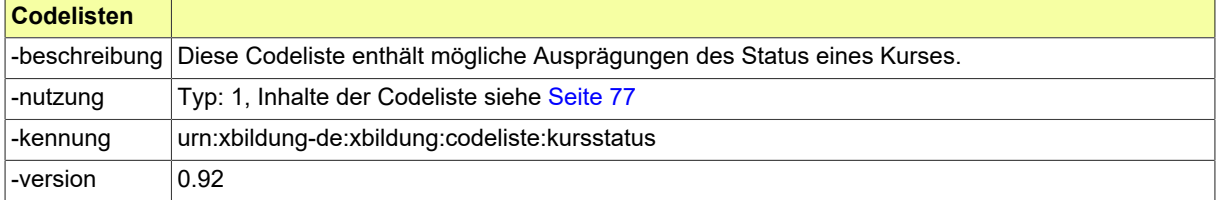

# <span id="page-31-1"></span>II.3.17 Code.Language

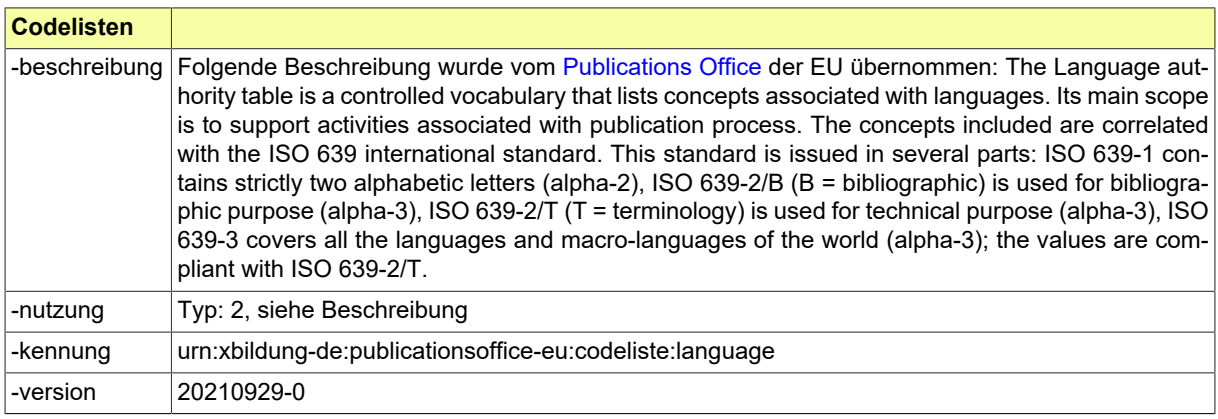

# <span id="page-32-0"></span>**II.4 Basisdatentypen**

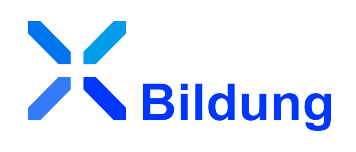

## <span id="page-32-1"></span>II.4.1 String.Localized

Typ: **String.Localized**

Erweiterung eines String-Datentyps um das Attribut xml:lang (optional)

Dieser Typ ist eine Erweiterung des Basistyps **xs:string**.

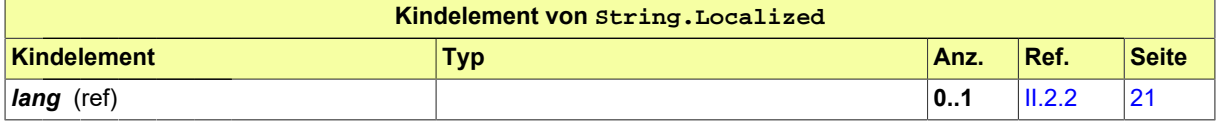

# <span id="page-34-0"></span>**II.5 Klassen für den Datenaustausch**

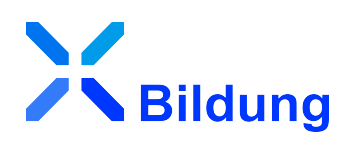

### <span id="page-34-1"></span>II.5.1 Abschluss

#### Typ: **Abschluss**

Allgemeine Eigenschaften eines Bildungsabschlusses der mit einem Bildungsnachweis nachgewiesen wird, wie etwa die Art des Abschlusses oder Angaben zur Abschlussarbeit

#### **Abbildung II.5.1. Abschluss**

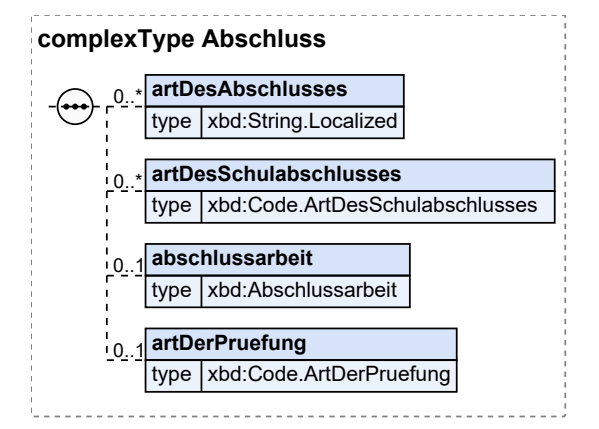

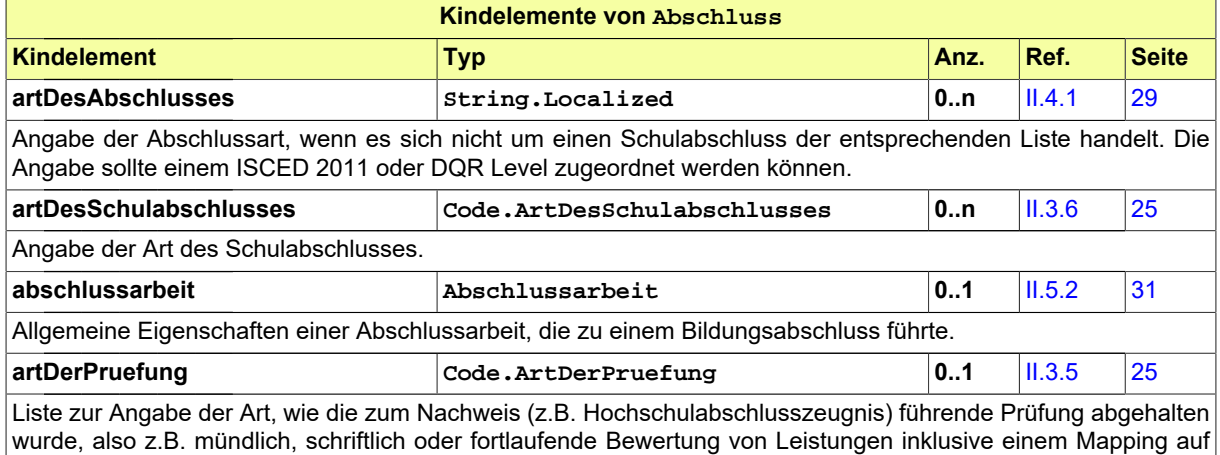

entsprechende Werte im Vokabular von Europass

### <span id="page-34-2"></span>II.5.2 Abschlussarbeit

#### Typ: **Abschlussarbeit**

Allgemeine Eigenschaften einer Abschlussarbeit, die zu einem Bildungsabschluss führte.

#### **Abbildung II.5.2. Abschlussarbeit**

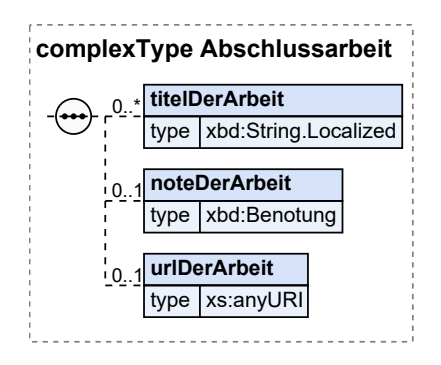

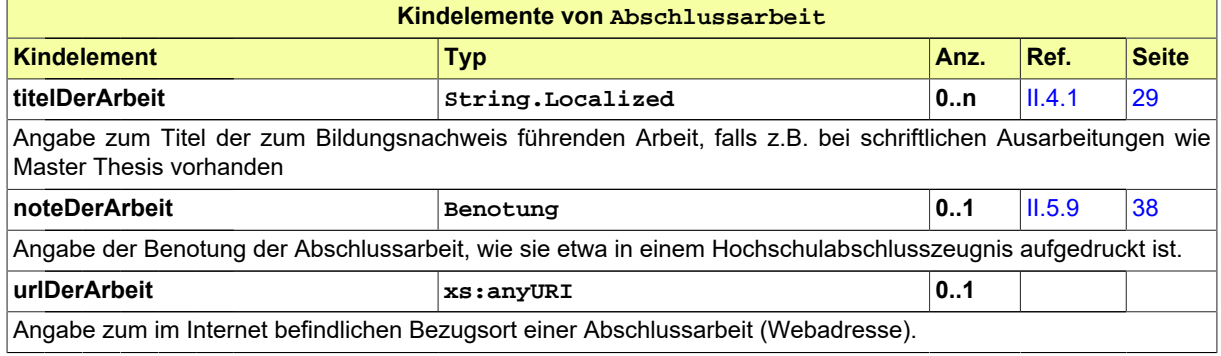

### <span id="page-35-0"></span>II.5.3 AllgemeineBescheinigung

#### Typ: **AllgemeineBescheinigung**

Die allgemeine Bescheinigung wird im Unterschied zum Bildungsnachweis nicht für den Austausch von Bildungsinhalten, sondern für in der Bildungsverwaltung verwendete Nachweise benutzt. Beispiele für allgemeine Bescheinigungen sind im Hochschulwesen die Exmatrikulationsbescheinigung oder Immatrikulationsbescheinigung.

#### **Abbildung II.5.3. AllgemeineBescheinigung**

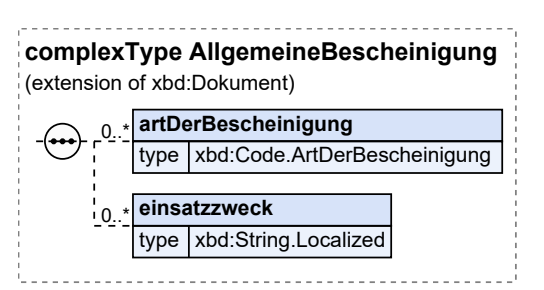

Dieser Typ ist eine Erweiterung des Basistyps **Dokument** (siehe [Abschnitt II.5.12 auf Seite 41](#page-44-0)).

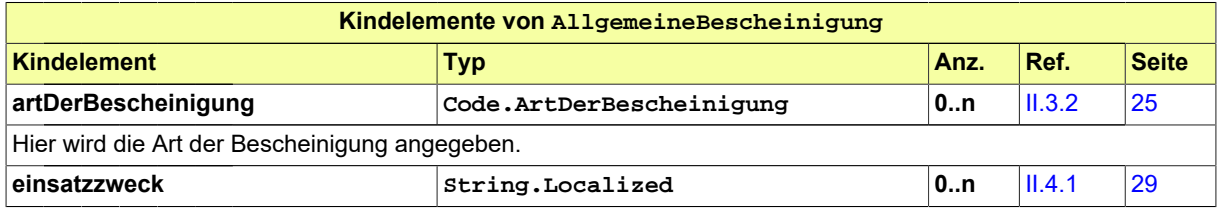
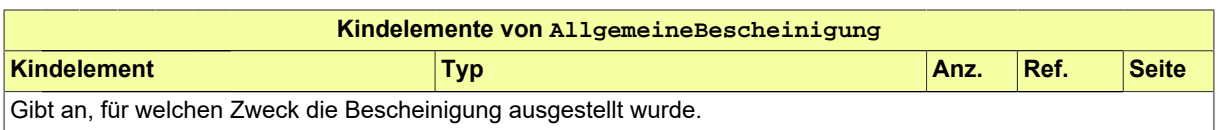

## <span id="page-36-0"></span>II.5.4 AllgemeinerName

#### Typ: **AllgemeinerName**

Der AllgemeineName dient der Darstellung von Vor- und Nachnamen und fasst deren gemeinsame Eigenschaften zusammen.

#### **Abbildung II.5.4. AllgemeinerName**

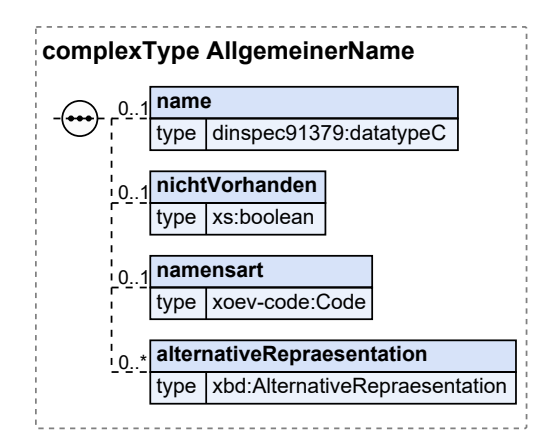

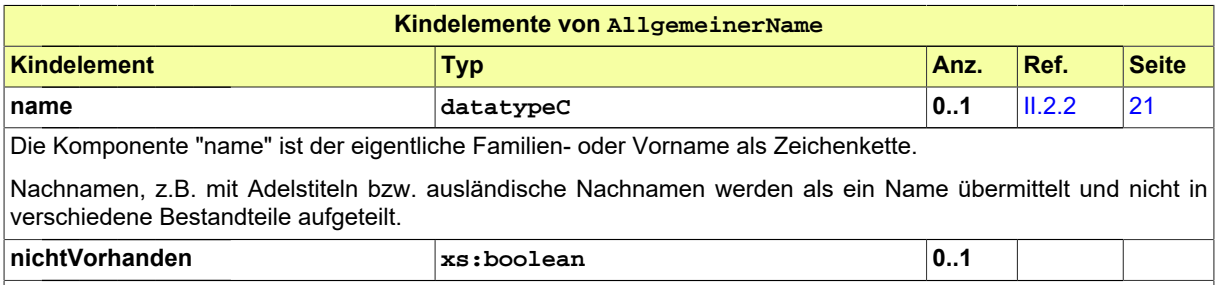

Diese Komponente beinhaltet eine Feststellung (wahr oder falsch), ob zu Recht kein Name angegeben wurde. Ueber das Setzen auf TRUE, wird angezeigt, dass zurecht kein Name angegeben wurde. Diese Komponente sollte nur bei der Verwendung der Komponente "AllgemeinerName" als Vorname oder Familienname verwendet werden.

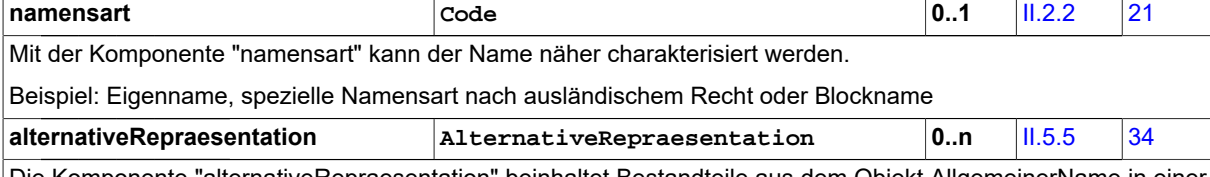

Die Komponente "alternativeRepraesentation" beinhaltet Bestandteile aus dem Objekt AllgemeinerName in einer Form, die einer festgelegten Konvention folgt. Die im Element AlternativeRepraesentation übermittelten Informationen müssen redundant zu den anderen Elementen der Komponente "AllgemeinerName" sein, sie dürfen diese nicht ersetzen.

Anmerkung: Die alternative Repräsentation soll u.a. für die redundante Übermittlung eines Nachnamens genutzt werden, um die Bestandteile "Präfix" und "namensgebenden Bestandteil" eines Nachnamens zusätzlich getrennt zu übermitteln. Der hierfür zu nutzende Algorithmus könnte z.B. lauten: "namensgebender Bestandteil, Präfix". Der Name "Graf Lambsdorf" wird also alternativ als "Lambsdorf, Graf" übertragen.

## <span id="page-37-0"></span>II.5.5 AlternativeRepraesentation

#### Typ: **AlternativeRepraesentation**

Die "AlternativeRepraesentation" beinhaltet das mit ihm verbundene Objekt in einer alternativen Form, die einer festgelegten Konvention folgt. Das Element kann Inhalte anderer Elemente des verbundenen Objekts beinhalten. Die in der Komponente "AlternativeRepraesentation" übermittelten Informationen müssen redundant zu den anderen Elementen des mit ihm verbundenen Objekts sein. Eine "AlternativeRepraesentation" kann auch eine multimediale Abbildung des Objektes darstellen. Hierzu zählen beispielsweise Logos oder Bilder.

Beispiel: Ein Beispiel für die Verwendung einer alternativen Repraesentation ist die Übermittlung von Namen. Der Name "Andrè Müller" würde nach ICAO-Standard, in dem keine Umlaute erlaubt sind, daher alternativ als "ANDRE MUELLER" übertragen.

#### **Abbildung II.5.5. AlternativeRepraesentation**

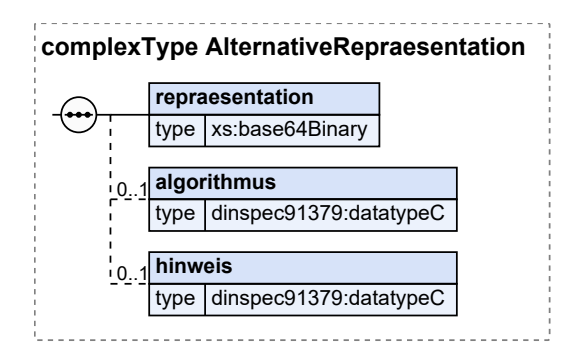

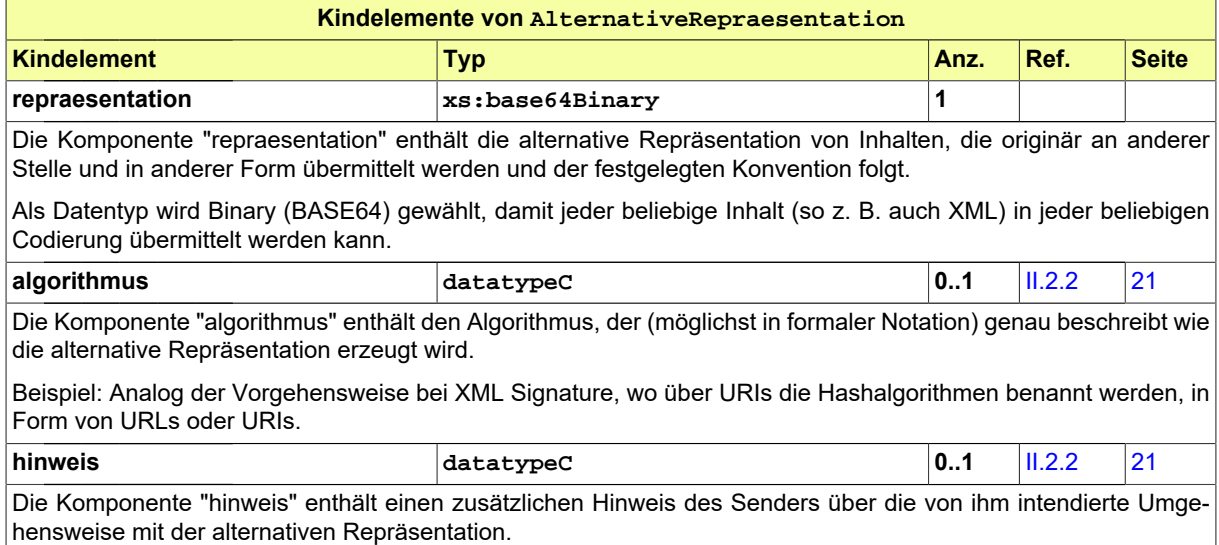

## <span id="page-37-1"></span>II.5.6 Anschrift

#### Typ: **Anschrift**

Eine Anschrift beschreibt einen Ort mit den klassischen Ordnungsbegriffen wie Orts- und Straßennamen sowie ergänzenden Informationen wie z. B. Ortsteil oder Postfach.

Eine Anschrift kann genutzt werden, um Orte zu benennen, an denen sich Personen aufhalten, an denen Objekte zu finden sind, oder an denen Ereignisse stattfinden. Darüber hinaus kann sie genutzt werden,

um Post oder Waren zuzustellen. Daher enthält sie auch die notwendigen Attribute um Postfächer zu adressieren.

Die Anschrift kann auch über eine Subkomponente verfügen, die eine verwaltungspolitische Zuordnung des Ortes erlaubt (Zuordnung zu einer Gemeinde über den AGS, eines Bundesland, etc.).

#### **Abbildung II.5.6. Anschrift**

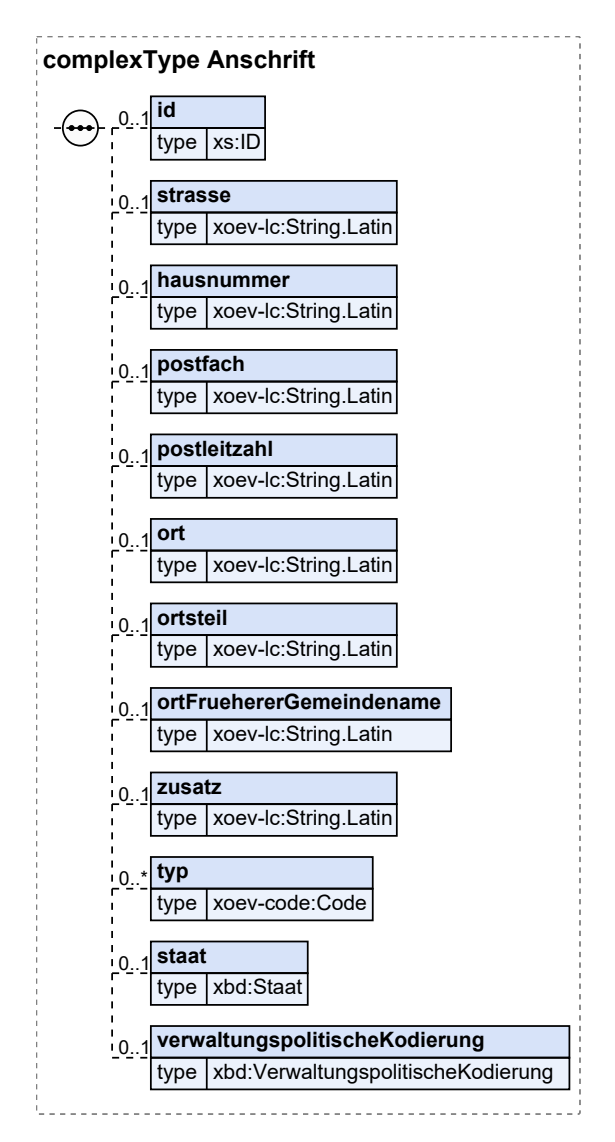

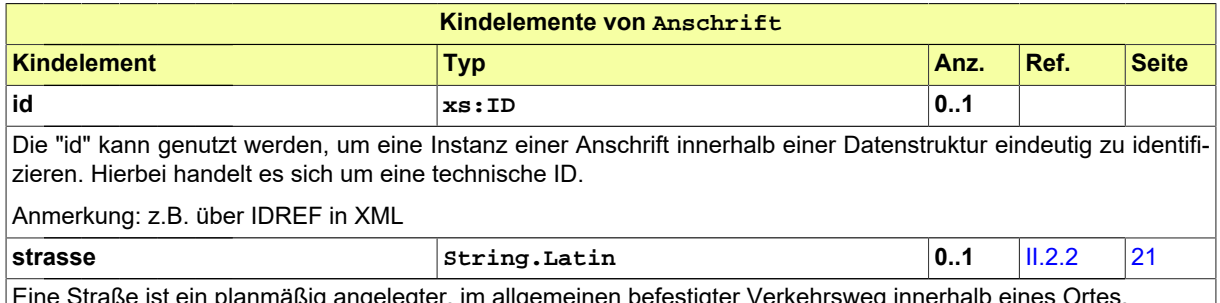

planmalsig angelegter, im allgemeinen befestigter Verkehrsweg innerhalb eines Ortes.

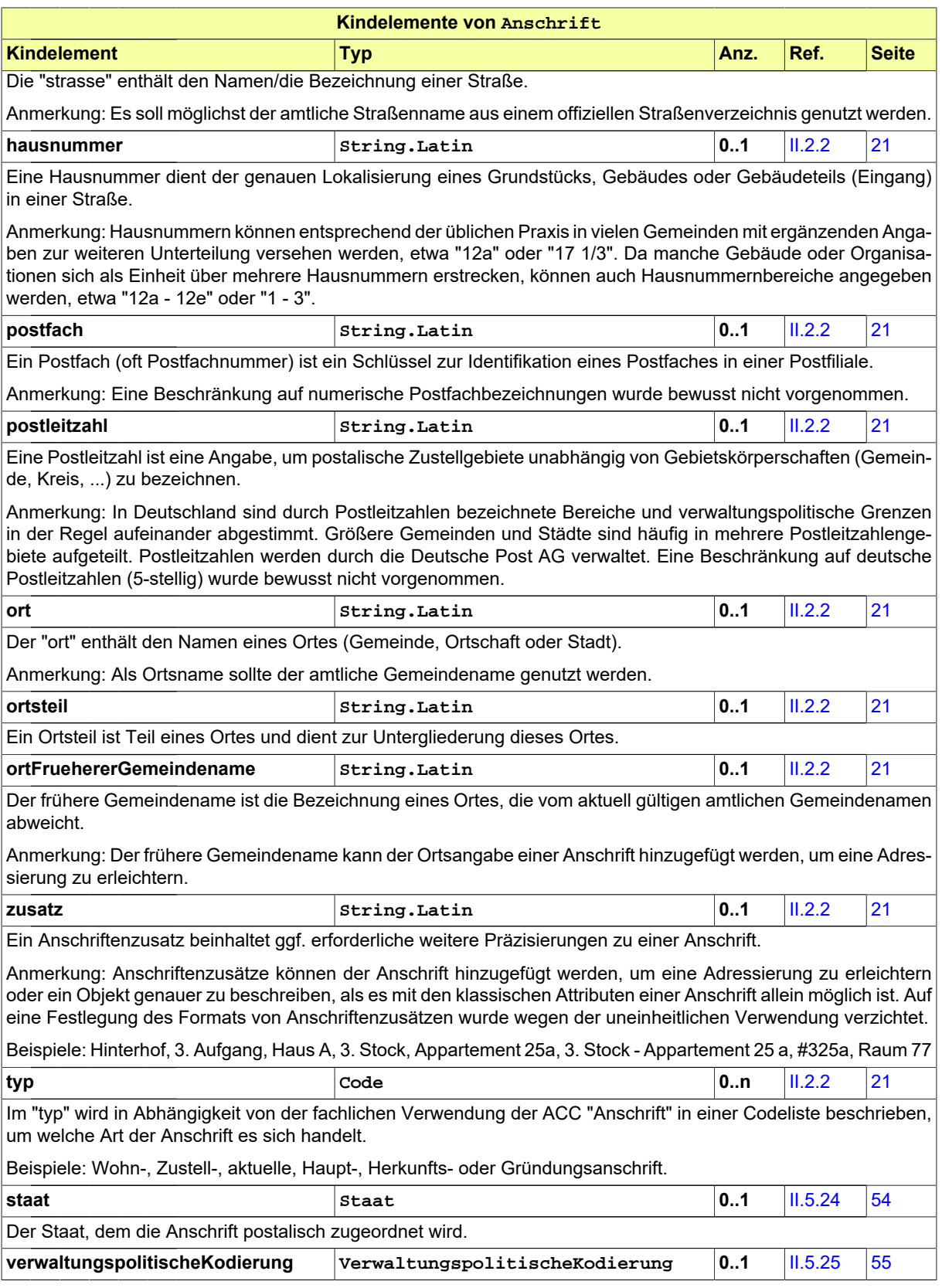

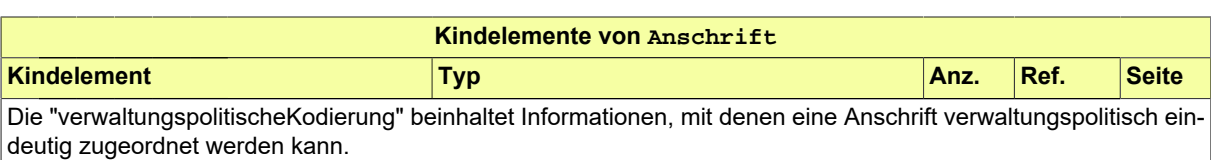

## <span id="page-40-0"></span>II.5.7 Anschriftzone in der Auslandsanschrift

#### Typ: **Auslandsanschrift.Anschriftzone**

Dieser Datentyp enthält die für die Zustellung im Ausland erforderlichen Angaben zur Anschriftzone, außer der Angabe des Staates. Diese Angaben beinhalten alle zur Adressierung erforderlichen Angaben inkl. des Namens der Person und bestehen aus bis zu fünf Zeilen. Diese Zeilen sind beginnend mit der Nummer 4 lückenlos zu durchzunummerieren.

#### **Abbildung II.5.7. Auslandsanschrift.Anschriftzone**

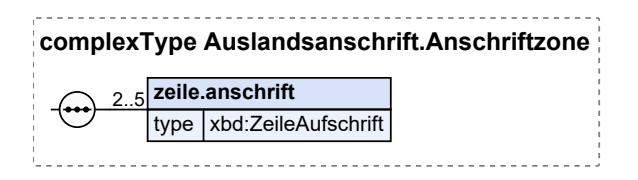

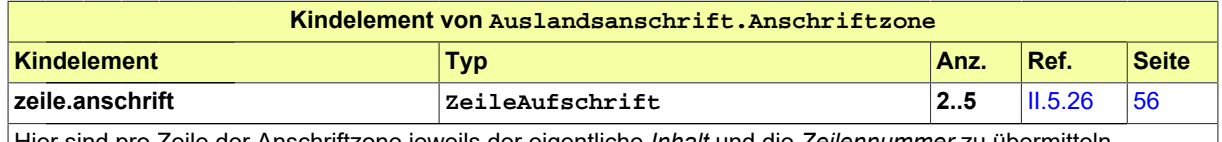

Hier sind pro Zeile der Anschriftzone jeweils der eigentliche *Inhalt* und die *Zeilennummer* zu übermitteln.

## II.5.8 Datentyp für das Druckbild einer Auslandsanschrift

#### Typ: **Auslandsanschrift.Druckbild**

Dieser Datentyp repräsentiert das Druckbild einer Anschrift im Ausland, indem die *Anschriftzone* eines Brieffensters gemäß DIN 5008 abgebildet wird. Die Anschriftzone setzt sich aus einem Schlüsselwert für den Zielstaat und bis zu fünf weiteren Zeilen für die übrigen Adressierungsangaben zusammen. Angaben zur Vermerkzone können mit diesem Datentypen nicht abgebildet werden.

Die ersten fünf Zeilen werden mit den Angaben zur Anschrift im Ausland gefüllt. Leerzeilen sind dabei nicht zulässig. Entsprechend DIN 5008 sind die Zeilen beginnend mit der Nummer 4 lückenlos durchzunummerieren und Zeilennummern nicht mehrfach zu verwenden.

Der Ortsname in der Anschrift sollte in Großbuchstaben und in der Sprache des Zielstaates erfasst und übermittelt werden. Für die Erstellung des Druckbildes ist der übermittelte Schlüsselwert des Zielstaates in eine für die Zustellung geeignete Klartextform - d. h. in Großbuchstaben und in die deutsche Sprache - zu überführen.

#### **Umsetzungshinweise:**

Sofern dieser Datentyp verwendet wird, um Inhalte des DSMeld-Blattes 1233 zu übermitteln, gelten die strengeren Regelungen aus dem DSMeld.

#### **Abbildung II.5.8. Auslandsanschrift.Druckbild**

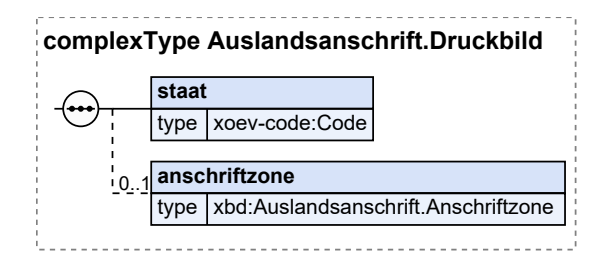

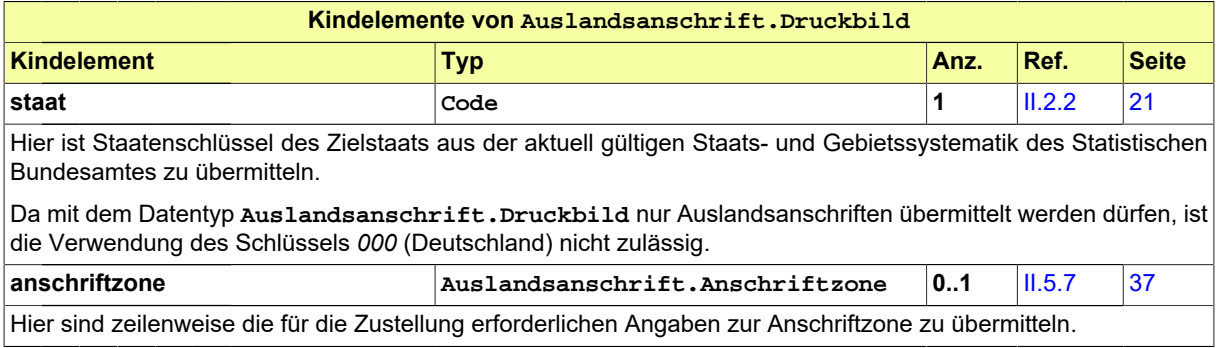

## <span id="page-41-0"></span>II.5.9 Benotung

#### Typ: **Benotung**

Der Datentyp Note dient zur Angabe von Bewertungen aller Art, z.B. Schulnoten auf dem Schulzeugnis, Punktzahlen für ein Modul an der Hochschule, Durchschnittsnoten, Abschlussnoten, Zensuren für Abschlussarbeiten, etc.

#### **Abbildung II.5.9. Benotung**

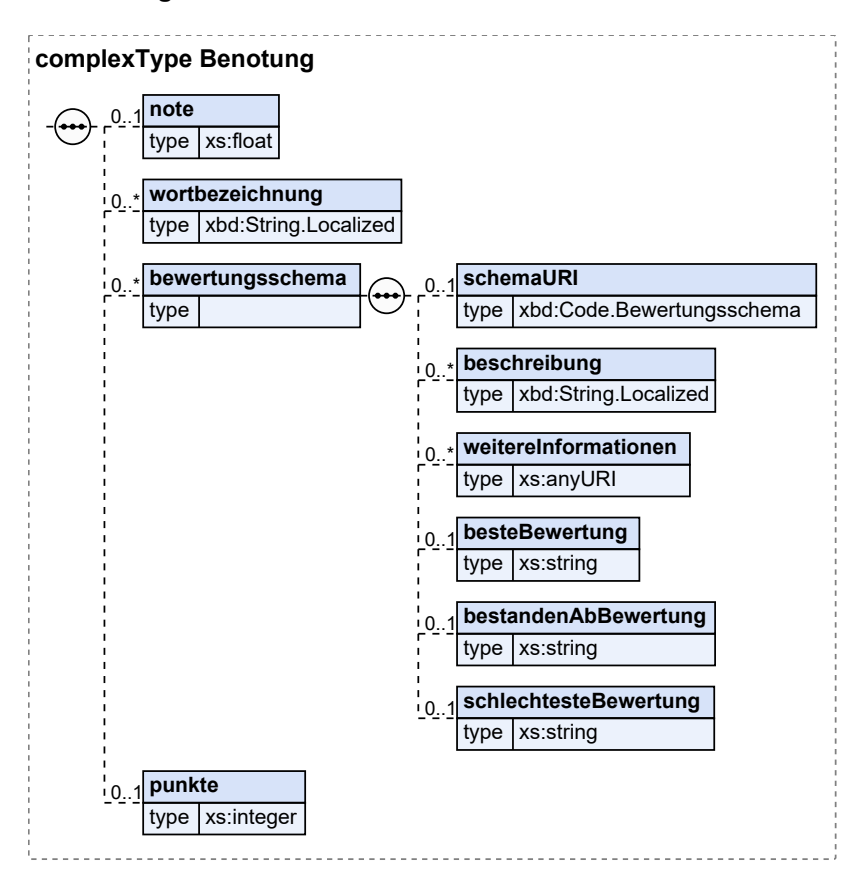

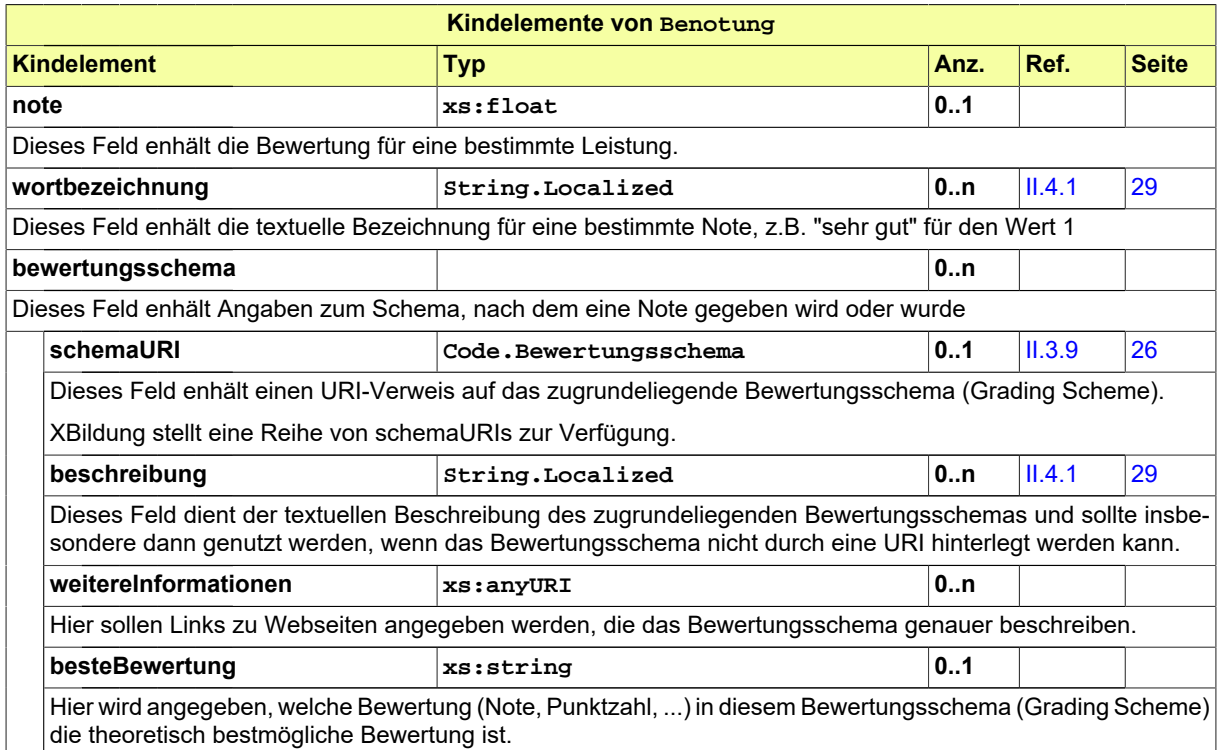

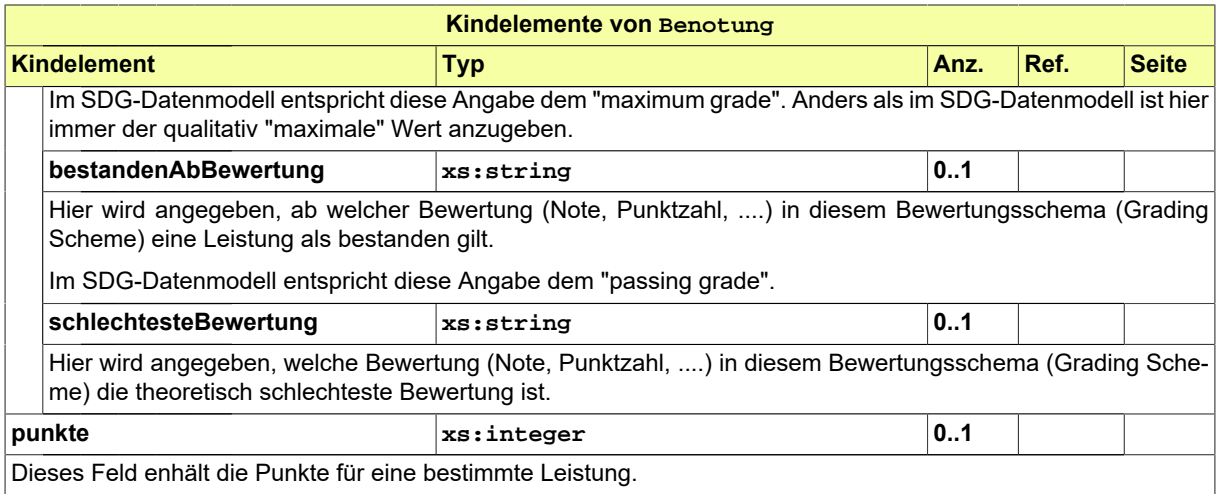

## II.5.10 Bildungseinrichtung

#### Typ: **Bildungseinrichtung**

Die Klasse Bildungseinrichtung enthält für Bildungseinrichtungen entlang der Lebenslage Schule, Hochschule, berufliche Aus- und Weiterbildung allgemeine Angaben zu Organisationen, die einen Bildungsabschluss ausstellen. Eurovoc-Term: http://publications.europa.eu/resource/authority/eurovoc/873

#### **Abbildung II.5.10. Bildungseinrichtung**

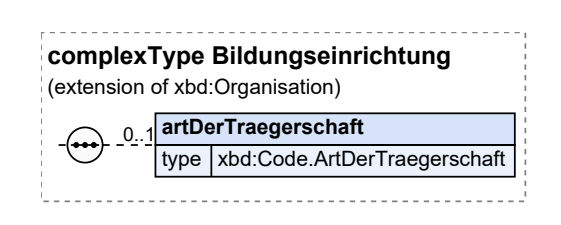

Dieser Typ ist eine Erweiterung des Basistyps **Organisation** (siehe [Abschnitt II.5.22 auf Seite 53](#page-56-0)).

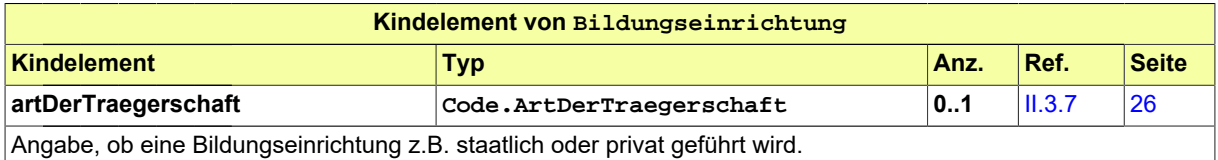

## II.5.11 Bildungsnachweis

#### Typ: **Bildungsnachweis**

Generisches Konstrukt, welches die Metadaten von Nachweisen aus dem Bildungswesen enthält, die etwa bei einem Abiturzeugnis, einem Sprachzertifikat oder einem Masterabschluss fachübergreifend zu formulieren sind.

#### **Abbildung II.5.11. Bildungsnachweis**

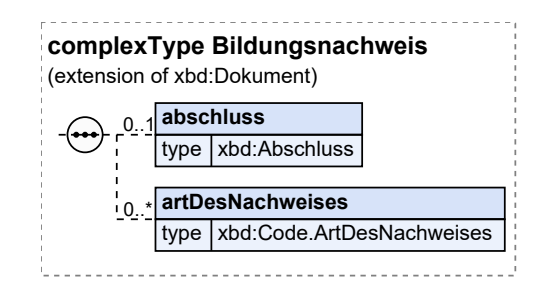

Dieser Typ ist eine Erweiterung des Basistyps **Dokument** (siehe [Abschnitt II.5.12 auf Seite 41](#page-44-0)).

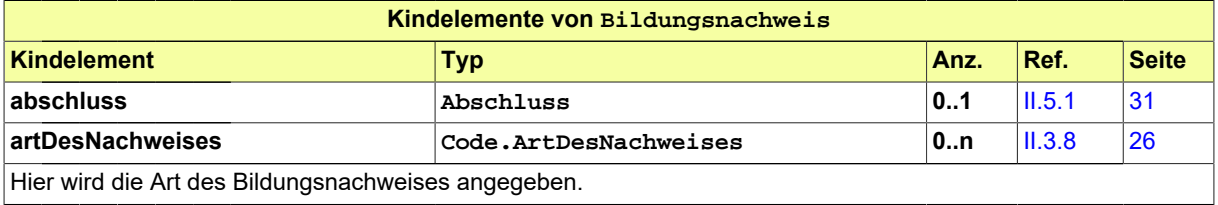

## <span id="page-44-0"></span>II.5.12 Dokument

#### Typ: **Dokument**

Allgemeine Eigenschaften von Dokumenten, die zum Zwecke generischerer Verarbeitung übergreifend modelliert wurden

#### **Abbildung II.5.12. Dokument**

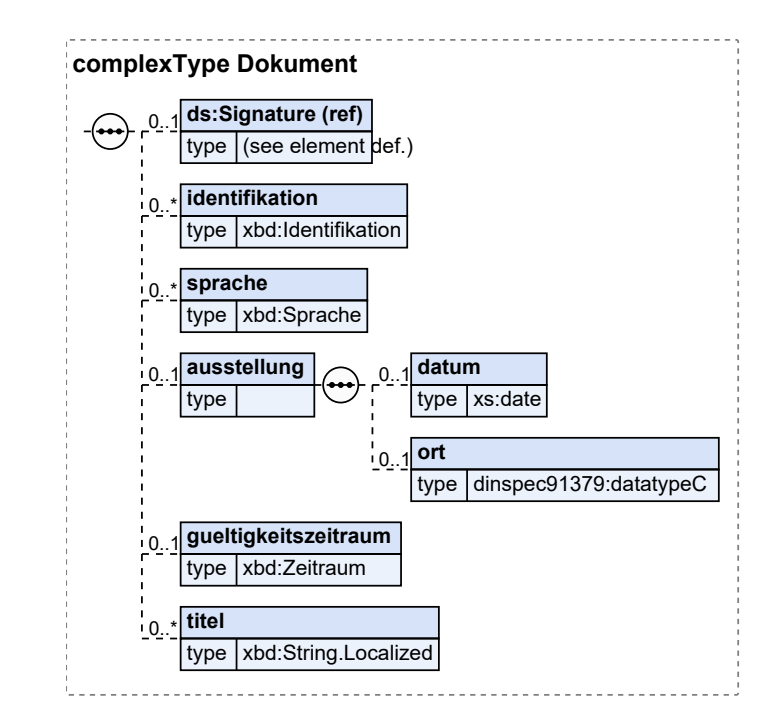

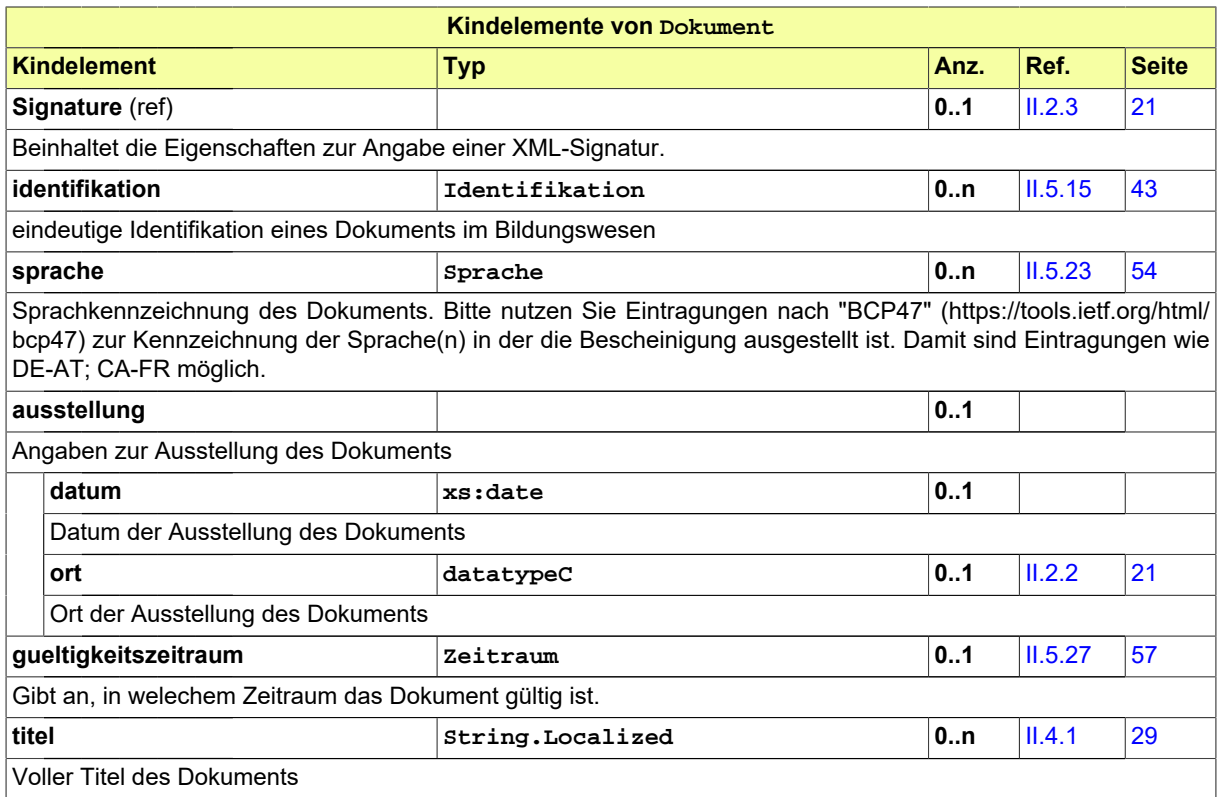

## <span id="page-45-0"></span>II.5.13 Geburt

#### Typ: **Geburt**

Unter "Geburt" werden geburtsbezogene Informationen zusammengefasst.

#### **Abbildung II.5.13. Geburt**

![](_page_45_Figure_6.jpeg)

![](_page_45_Picture_218.jpeg)

Das "datum" beinhaltet das Geburtsdatum, also Tag, Monat und Jahr der Vollendung der Geburt.

![](_page_46_Picture_175.jpeg)

Beispiel: Geburt auf See, Schiff unter Bundesdeutscher Flagge

## <span id="page-46-1"></span>II.5.14 Geschlecht

#### Typ: **Geschlecht**

Die Komponente "Geschlecht" dient der Repräsentation des biologischen Geschlechts.

#### **Abbildung II.5.14. Geschlecht**

![](_page_46_Figure_7.jpeg)

![](_page_46_Picture_176.jpeg)

## <span id="page-46-0"></span>II.5.15 Identifikation

Typ: **Identifikation**

Unter "Identifikation" werden die Informationen zusammengefasst, die die eindeutige Identifikation von Objekten in einem fachlichen Kontext erlauben.

#### **Abbildung II.5.15. Identifikation**

![](_page_47_Figure_3.jpeg)

![](_page_47_Picture_184.jpeg)

## <span id="page-47-0"></span>II.5.16 Kommunikation

#### Typ: **Kommunikation**

"Kommunikation" fasst Angaben zur Erreichbarkeit über elektronische Kommunikationskanäle (z.B. Telefon, Fax, E-Mail) zusammen.

#### **Abbildung II.5.16. Kommunikation**

![](_page_47_Figure_9.jpeg)

![](_page_48_Picture_143.jpeg)

## II.5.17 Kurs

#### Typ: **Kurs**

Dieses Klasse dient zur Angabe von Lerninhalten allgemein. Das können beispielsweise Unterrichtsfächer auf einem Schulzeugnis sein, oder Module, die an einer Hochschule angeboten werden und z.B. im Transcript of Records aufgeführt werden

#### **Abbildung II.5.17. Kurs**

![](_page_49_Figure_2.jpeg)

![](_page_49_Picture_226.jpeg)

## <span id="page-49-0"></span>II.5.18 Meldeanschrift

Typ: **Meldeanschrift**

Eine Anschrift beschreibt einen Ort mit den klassischen Ordnungsbegriffen wie Orts- und Straßennamen sowie ergänzenden Informationen.

Eine Anschrift kann genutzt werden, um Orte zu benennen, an denen sich Personen aufhalten, an denen Objekte zu finden sind, oder an denen Ereignisse stattfinden. Darüber hinaus kann sie genutzt werden, um Post oder Waren zuzustellen.

#### **Abbildung II.5.18. Meldeanschrift**

![](_page_50_Picture_225.jpeg)

![](_page_50_Picture_226.jpeg)

![](_page_51_Picture_202.jpeg)

![](_page_52_Picture_134.jpeg)

## <span id="page-52-0"></span>II.5.19 NameNatuerlichePerson

#### Typ: **NameNatuerlichePerson**

Der Name einer Person ist eine Benennung dieser Person, die dazu dient, diese Person von anderen Personen zu unterscheiden.

![](_page_53_Figure_1.jpeg)

![](_page_53_Figure_2.jpeg)

![](_page_53_Picture_232.jpeg)

![](_page_54_Picture_202.jpeg)

## <span id="page-54-0"></span>II.5.20 NameOrganisation

#### Typ: **NameOrganisation**

"NameOrganisation" fasst die Angaben zum Namen einer Organisation zusammen.

#### **Abbildung II.5.20. NameOrganisation**

![](_page_54_Figure_6.jpeg)

![](_page_55_Picture_217.jpeg)

## II.5.21 NatuerlichePerson

#### Typ: **NatuerlichePerson**

Eine natürliche Person ist der Mensch in seiner Rolle als Rechtssubjekt, d. h. als Träger von Rechten und Pflichten. Mit der Vollendung seiner Geburt wird ein Mensch rechtsfähig und damit zu einer natürlichen Person (§ 1 BGB). Der Mensch verliert seine Rechtsfähigkeit mit dem Tod.

Rechtssubjekte, die keine natürlichen Personen sind, nennt man juristische Personen.

#### **Abbildung II.5.21. NatuerlichePerson**

![](_page_55_Figure_7.jpeg)

![](_page_55_Picture_218.jpeg)

![](_page_56_Picture_209.jpeg)

## <span id="page-56-0"></span>II.5.22 Organisation

#### Typ: **Organisation**

Eine Organisation ist eine Vereinigung mehrerer natürlicher oder juristischer Personen bzw. eine rechtsfähige Personengesellschaft zu einem gemeinsamen Zweck, z.B. im wirtschaftlichen, gemeinnützigen, religiösen, öffentlichen oder politischen Bereich.

Behörden werden über eine eigene Kernkomponente "Behoerde" abgebildet.

#### **Abbildung II.5.22. Organisation**

![](_page_56_Figure_7.jpeg)

![](_page_57_Picture_211.jpeg)

## <span id="page-57-1"></span>II.5.23 Sprache

#### Typ: **Sprache**

Unter "Sprache" werden Informationen über Sprachen zusammengefasst.

#### **Abbildung II.5.23. Sprache**

![](_page_57_Figure_6.jpeg)

![](_page_57_Picture_212.jpeg)

## <span id="page-57-0"></span>II.5.24 Staat

#### Typ: **Staat**

Als Staat bezeichnet man eine politische Ordnung, die ein gemeinsames als Staatsgebiet abgegrenztes Territorium, ein dazugehöriges Staatsvolk und eine Machtausübung über dieses umfasst.

#### **Abbildung II.5.24. Staat**

![](_page_58_Figure_2.jpeg)

![](_page_58_Picture_198.jpeg)

## <span id="page-58-0"></span>II.5.25 VerwaltungspolitischeKodierung

#### Typ: **VerwaltungspolitischeKodierung**

Die Komponente "VerwaltungspolitischeKodierung" beinhaltet Information, die eine verwaltungspolitisch eindeutige Zuordnung ermöglichen.

#### **Abbildung II.5.25. VerwaltungspolitischeKodierung**

![](_page_58_Figure_8.jpeg)

![](_page_58_Picture_199.jpeg)

![](_page_59_Picture_185.jpeg)

## <span id="page-59-0"></span>II.5.26 Aufschriftzeile

#### Typ: **ZeileAufschrift**

Dieser Datentyp repräsentiert eine Zeile einer Aufschrift gemäß DIN 5008 und besteht aus dem Inhalt der Zeile sowie der Angabe der Zeilennummer in der Aufschrift.

Sofern dieser Datentyp für die Übermittlung einer Zeile der Anschriftzone verwendet wird, sind ausschließlich die Zeilennummern 4 bis 8 zu verwenden.

Zeilen der Vermerkzone werden in dem Datentyp **Auslandsanschrift.Druckbild** nicht übermittelt.

#### **Abbildung II.5.26. ZeileAufschrift**

![](_page_59_Figure_8.jpeg)

![](_page_60_Picture_188.jpeg)

## <span id="page-60-0"></span>II.5.27 Zeitraum

#### Typ: **Zeitraum**

Der Zeitraum kennzeichnet einen Abschnitt auf einem Zeitstrahl durch Angabe von Beginn und/oder Ende.

#### **Abbildung II.5.27. Zeitraum**

![](_page_60_Figure_6.jpeg)

![](_page_60_Picture_189.jpeg)

Der Beginn eines Zeitraums beschreibt den Zeitpunkt, ab dem ein Sachverhalt eintritt bzw. rechtskräftig wirksam ist. Der Beginn ist immer Teil der Dauer des Zeitraumes.

Anmerkung: Bei der Ableitung von Fachkomponenten sollten zusätzliche Festlegungen getroffen werden wie der Beginn des Zeitraums zu interpretieren ist. z.B.: "Wird ein Monat als Beginn angegeben, dann gilt der erste Tag des Monats als Beginn des Zeitraums"

Beispiel: identisch mit \*Fristbeginn (BKA) \*Wirksamkeitsdatum der Änderung des Familiennamens (Personenstand) \*Eheschließungsdatum (Personenstand)

![](_page_60_Picture_190.jpeg)

Das Ende eines Zeitraumes beschreibt den Zeitpunkt, ab dem ein Sachverhalt endet bzw. nicht mehr rechtskräftig ist. Das Ende ist Teil der Dauer des Zeitraumes.

![](_page_61_Picture_56.jpeg)

![](_page_62_Picture_0.jpeg)

# **III Anhänge**

## **III.A Codelisten**

![](_page_64_Picture_2.jpeg)

In diesem Abschnitt sind die in XBildung verwendeten Codelisten und ihre Inhalte aufgeführt.

## III.A.1 Übersicht

In der nachstehenden Tabelle werden die folgenden Informationen dargestellt:

#### **Codeliste**

Alle in XBildung genutzten Codelisten in alphabetischer Reihenfolge, die in mindestens einem Code-Datentyp genutzt werden (Typ der Codelistennutzung 1 bis 3).<sup>1</sup>

#### **Version**

Die Version der Codeliste.

#### **Code-Datentyp(en)**

Die die jeweilige Codeliste nutzenden Code-Datentypen.<sup>1</sup>

Die Namen der Code-Datentypen und der Codelisten stellen Links zu den jeweiligen Detail-Abschnitten dar.

| <b>Codeliste</b>         | <b>Version</b>      | Code-Datentyp(en)           |
|--------------------------|---------------------|-----------------------------|
| Art der Bescheinigung    | 0.92                | Code.ArtDerBescheinigung    |
| Art der Hochschule       | 0.92                | Code.ArtDerHochschule       |
| Art der Prüfung          | 0.92                | Code.ArtDerPruefung         |
| Art der Schule           | 4.0                 | Code.ArtDerSchule           |
| Art der Trägerschaft     | 0.92                | Code.ArtDerTraegerschaft    |
| Art des Nachweises       | 0.92                | Code.ArtDesNachweises       |
| Art des Schulabschlusses | 0.92                | Code.ArtDesSchulabschlusses |
| Bewertungsschema         | 0.92                | Code.Bewertungsschema       |
| CEFR / GER               | 1.0                 | Code.CEFR                   |
| Erreichbarkeit           | 3                   | Code.Erreichbarkeit         |
| Gebiet                   | --                  | Code.Gebiet                 |
| Geschlecht               | 3                   | Code.Geschlecht             |
| ISCED Level              | <b>ISCED-2011</b>   | Code.ISCED2011              |
| <b>ISCED-F 2013</b>      | <b>ISCED-F 2013</b> | Code.ISCEDF2013             |
| <b>Kursstatus</b>        | 0.92                | Code.Kursstatus             |
| Language Authority Table | 20210929-0          | Code.Language               |

<sup>&</sup>lt;sup>1</sup>Sofern in der Spalte "Code-Datentyp(en)" kein Eintrag vorhanden ist, bedeutet dies, dass der Standard die jeweilige Codeliste verwendet und dokumentieren möchte. Der die Codeliste nutzende Code-Datentyp ist jedoch nicht im Standard spezifiziert.

## III.A.2 Details

## <span id="page-65-0"></span>III.A.2.1 Art der Bescheinigung

Diese Codeliste enthält mögliche Ausprägungen der Art einer Bescheinigung in XBildung.

#### III.A.2.1.1 Metadaten

![](_page_65_Picture_156.jpeg)

#### III.A.2.1.2 Daten

![](_page_65_Picture_157.jpeg)

## <span id="page-66-0"></span>III.A.2.2 Art der Hochschule

Diese Codeliste enthält mögliche Ausprägungen der Art einer Hochschule.

#### III.A.2.2.1 Metadaten

![](_page_66_Picture_119.jpeg)

#### III.A.2.2.2 Daten

![](_page_66_Picture_120.jpeg)

## <span id="page-67-0"></span>III.A.2.3 Art der Prüfung

Diese Codeliste enthält mögliche Ausprägungen der Art einer Prüfung.

#### III.A.2.3.1 Metadaten

![](_page_67_Picture_217.jpeg)

#### III.A.2.3.2 Daten

![](_page_67_Picture_218.jpeg)

### <span id="page-68-0"></span>III.A.2.4 Art der Schule

Diese Codeliste enthält mögliche Ausprägungen von Schularten nach dem Kerndatensatz (KDS) 4.0 der Kultusministerkonferenz (KMK).

#### III.A.2.4.1 Metadaten

![](_page_68_Picture_204.jpeg)

#### III.A.2.4.2 Daten

![](_page_68_Picture_205.jpeg)

![](_page_69_Picture_29.jpeg)

## <span id="page-70-0"></span>III.A.2.5 Art der Trägerschaft

Diese Codeliste enthält mögliche Ausprägungen der Art einer Trägerschaft einer Bildungseinrichtung.

#### III.A.2.5.1 Metadaten

![](_page_70_Picture_127.jpeg)

#### III.A.2.5.2 Daten

![](_page_70_Picture_128.jpeg)

## <span id="page-71-0"></span>III.A.2.6 Art des Nachweises

Diese Codeliste enthält mögliche Ausprägungen der Art eines Bildungsnachweises in XBildung.

#### III.A.2.6.1 Metadaten

![](_page_71_Picture_119.jpeg)

#### III.A.2.6.2 Daten

![](_page_71_Picture_120.jpeg)
# III.A.2.7 Art des Schulabschlusses

Diese Liste beinhaltet die Arten der Bildungsabschlüsse aus dem Schulwesen in Deutschland. Sie basiert auf der [Fachserie 11, Reihe 1, 2009/10](https://www.statistischebibliothek.de/mir/receive/DEHeft_mods_00005582).

## III.A.2.7.1 Metadaten

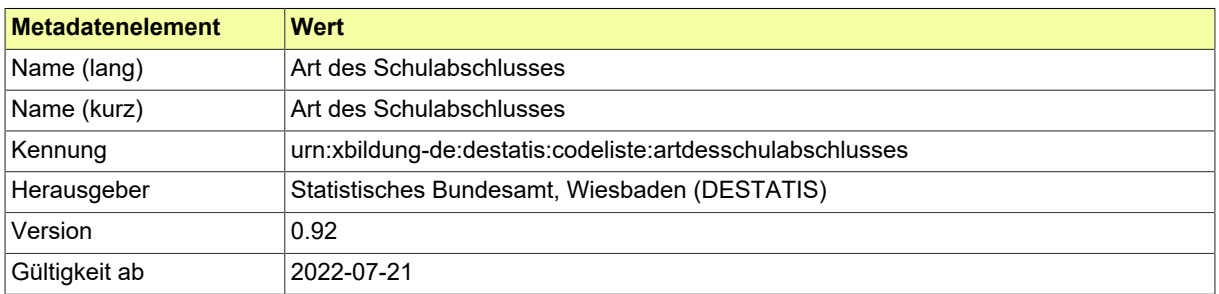

## III.A.2.7.2 Daten

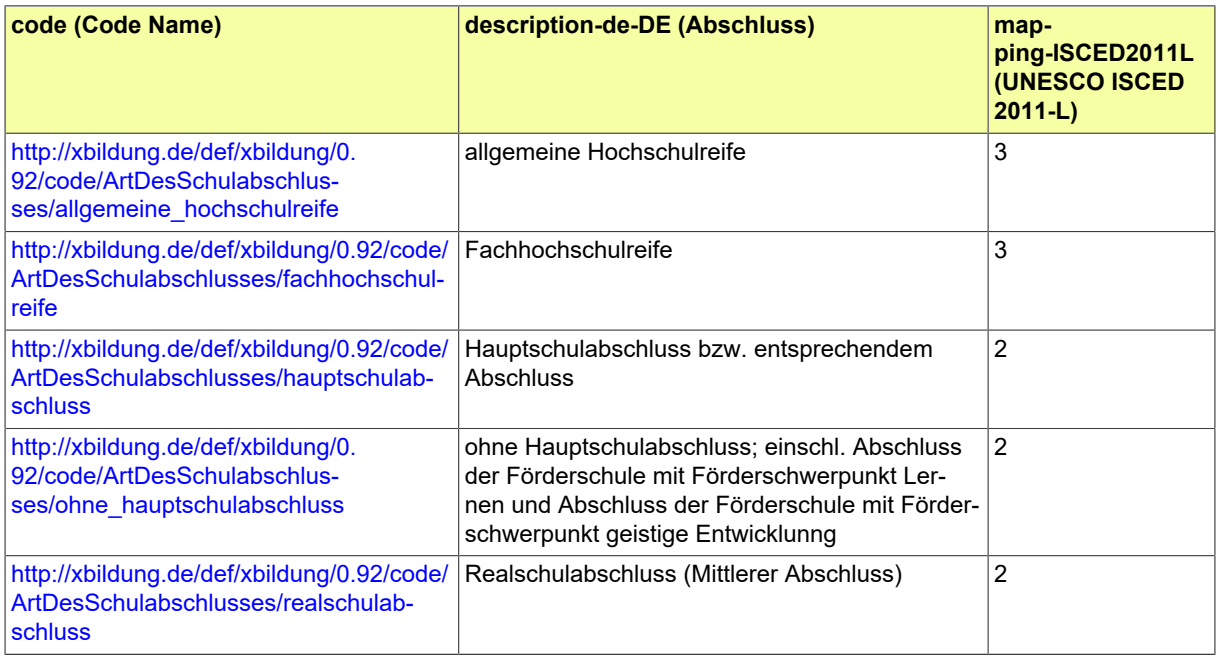

# III.A.2.8 Bewertungsschema

Codeliste für die bekannten und im XBildungs-Kontext verwendeten Bewertungsschemata. Die Aufbauvorschrift lautet:

http://www.xbildung.de/def/xbildung/{Version}/code/bewertungsschema/{ISO3166- Alpha2}\_{Hrsg}\_{Kontext}\_{schlechtesteBewertung}\_{bestandenAbBewertung}\_{besteBewertung}

### III.A.2.8.1 Metadaten

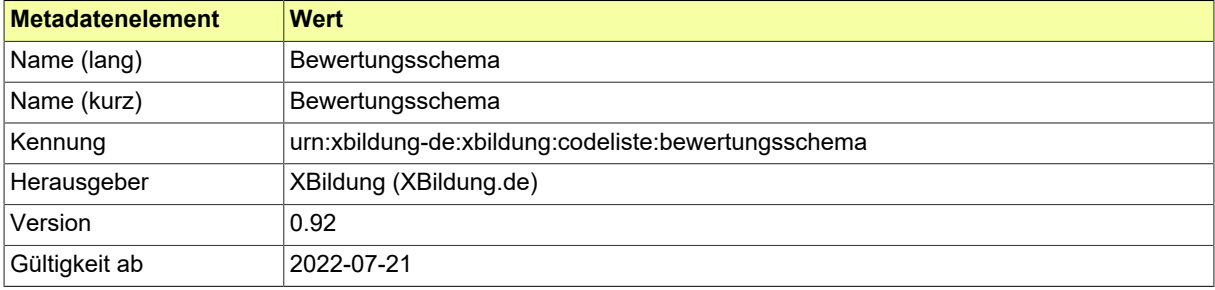

#### III.A.2.8.2 Daten

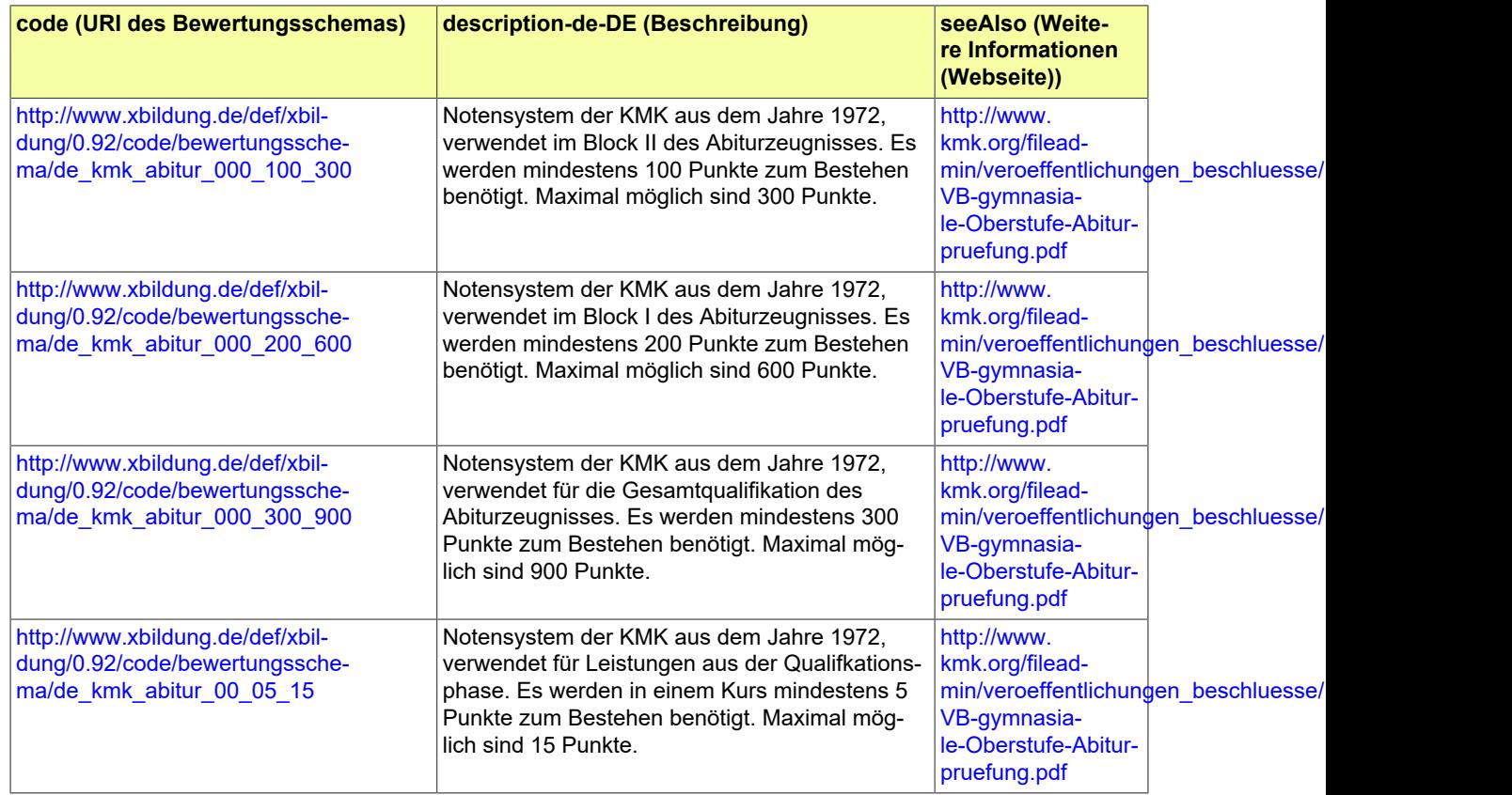

# III.A.2.9 CEFR / GER

Das Common European Framework Reference of Languages (CEFR), das auch Gemeinsamer europäischer Referenzrahmen für Sprachen (GER) genannt wird, wurde vom Europarat erstellt. Offizielle weitere Informationen können hier abgerufen werden: [https://www.coe.int/en/web/common-european-frame](https://www.coe.int/en/web/common-european-framework-reference-languages/level-descriptions)[work-reference-languages/level-descriptions](https://www.coe.int/en/web/common-european-framework-reference-languages/level-descriptions)

XBildung verwendet die Codeliste, die vom [EU Publication Office technisch zur Verfügung gestellt](https://op.europa.eu/de/web/eu-vocabularies/dataset/-/resource?uri=http://publications.europa.eu/resource/dataset/foreign-language-skill) wird. Der zu verwendende Schlüssel ist die URI des gewünschten Eintrags, der über den Button "Browse content" gefunden werden kann.

**ToDo:** Globale Level als Tabelle angeben.

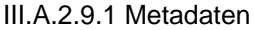

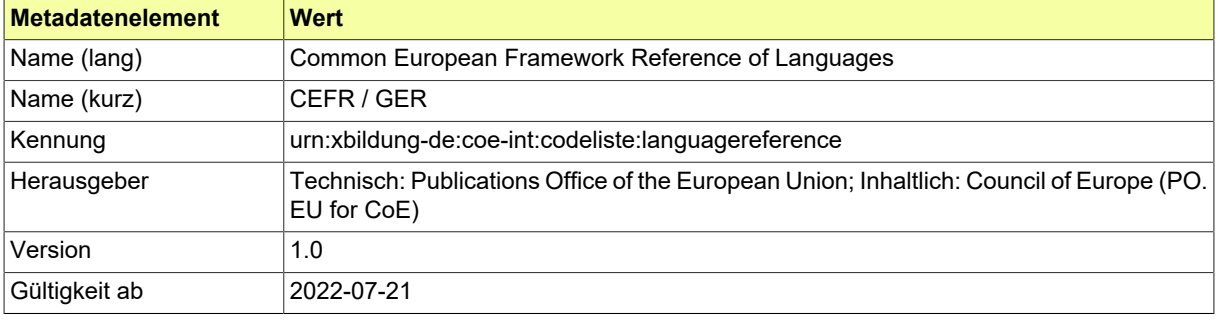

# III.A.2.10 Erreichbarkeit

Eine Liste der Kommunikationsmedien und -kanäle, über die man eine Person oder Institution erreichen kann.

# III.A.2.10.1 Metadaten

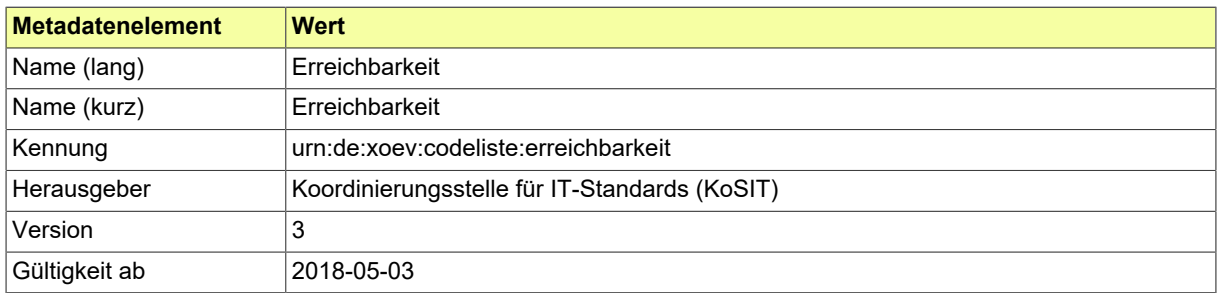

#### III.A.2.10.2 Daten

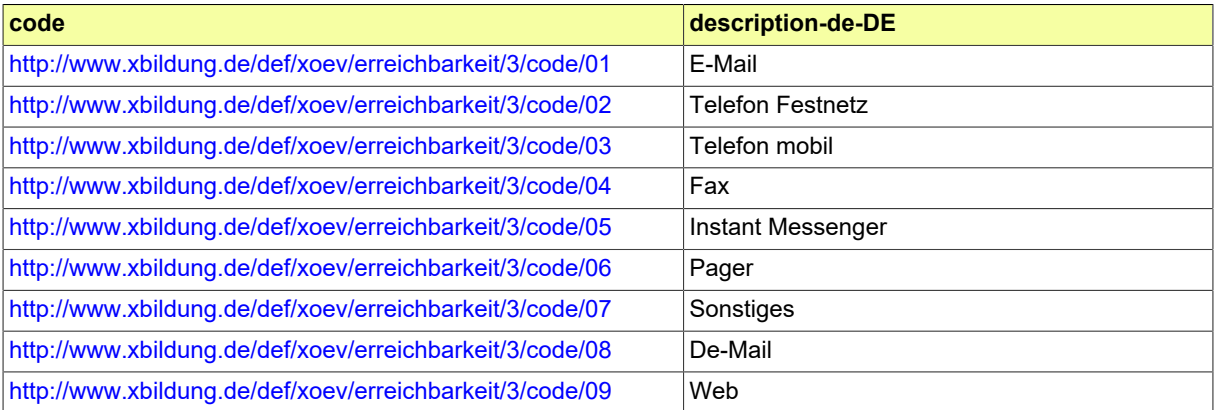

# III.A.2.11 Gebiet

Staatsgebiete aus der Staats- und Gebietssystematik des Statistischen Bundesamtes

## III.A.2.11.1 Metadaten

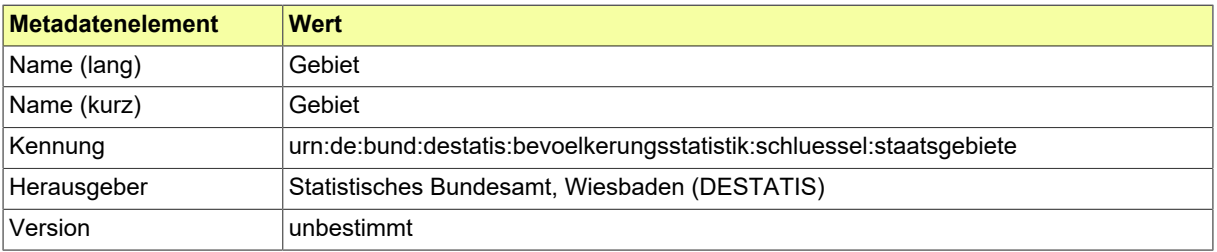

# III.A.2.12 Geschlecht

Gibt das Geschlecht einer natürlichen Person an.

## III.A.2.12.1 Metadaten

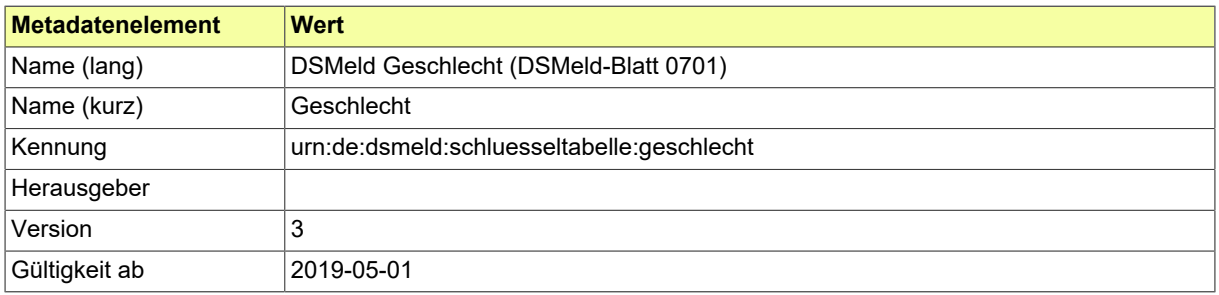

## III.A.2.12.2 Daten

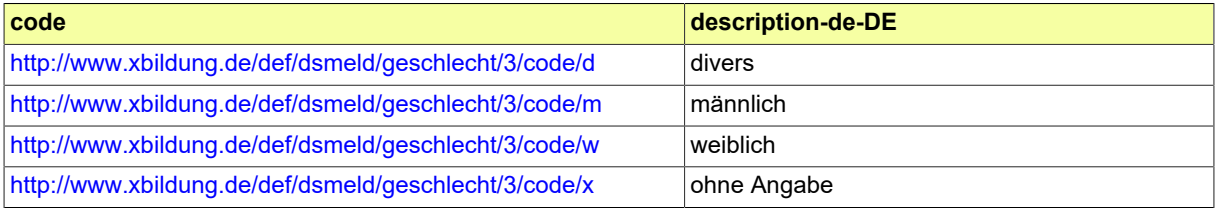

# III.A.2.13 ISCED Level

Die International Standard Classification of Education (ISCED) der UNESCO klassifiziert Elemente des Bildungswesens, wodurch internationalie Vergleiche möglich werden. Offizielle Dokumente können hier abgerufen werden: <http://uis.unesco.org/en/isced-mappings>

ISCED 2011 definiert neun Ebenen (Level 0 bis 8) für die Angabe des Bildungsniveaus. Der zu verwendende Schlüssel ist die einstellige Ziffer des Levels.

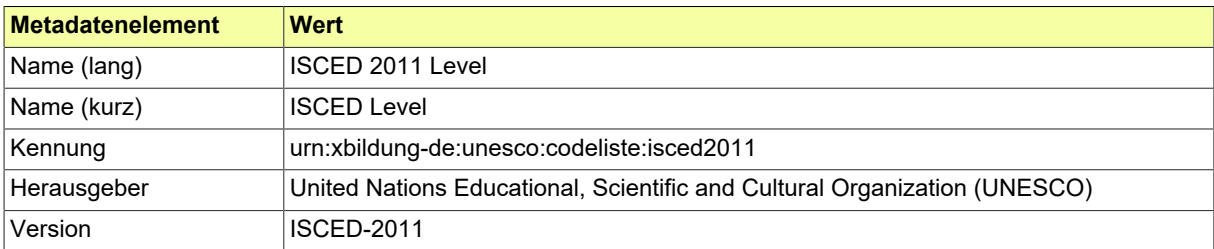

#### III.A.2.13.1 Metadaten

# III.A.2.14 ISCED-F 2013

Die International Standard Classification of Education (ISCED) der UNESCO klassifiziert Elemente des Bildungswesens, wodurch internationalie Vergleiche möglich werden. Offizielle Dokumente können hier abgerufen werden: <http://uis.unesco.org/en/isced-mappings>

International Standard Classification of Education 2013 Field of Studies (ISCED-F 2013) ist eine Taxonomie von Bildungsbereichen. Sie wurde von der UNESCO erstellt. Von XBildung wird jedoch die Ver-sion verwendet, die vom [EU Publication Office technisch zur Verfügung gestellt](https://op.europa.eu/de/web/eu-vocabularies/dataset/-/resource?uri=http://publications.europa.eu/resource/dataset/international-education-classification) wird. Der zu verwendende Schlüssel ist die URI des gewünschten Eintrags, der über den Button "Browse content" gefunden werden kann.

**Beispiel:** Mathematik : http://data.europa.eu/snb/isced-f/0541

#### III.A.2.14.1 Metadaten

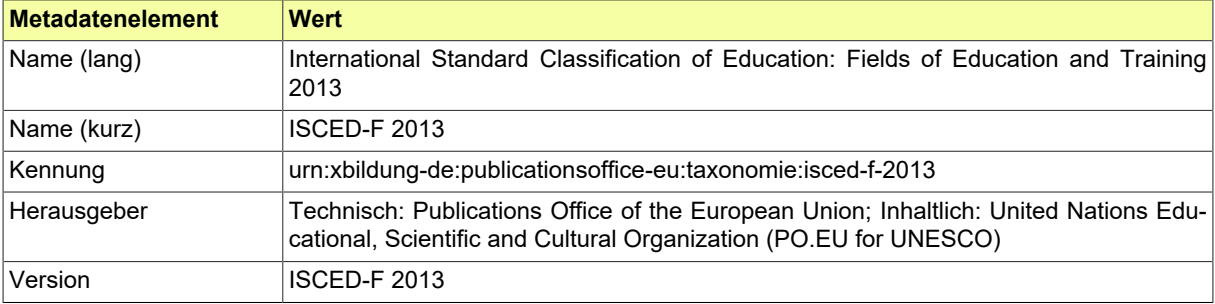

# III.A.2.15 Kursstatus

Diese Codeliste enthält mögliche Ausprägungen des Status eines Kurses.

## III.A.2.15.1 Metadaten

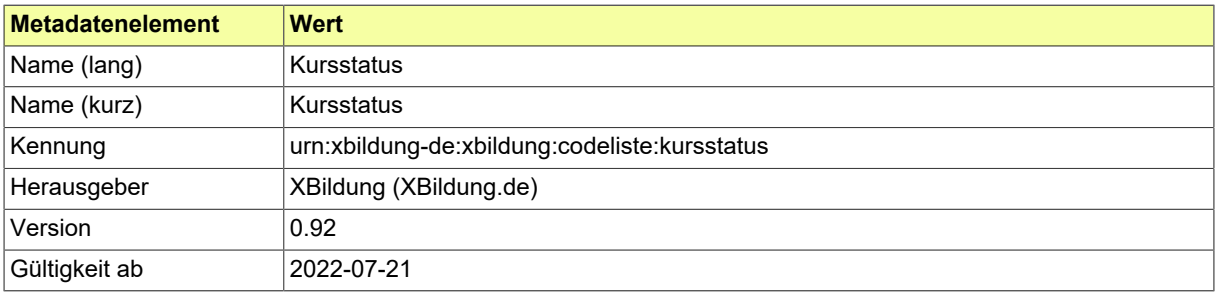

## III.A.2.15.2 Daten

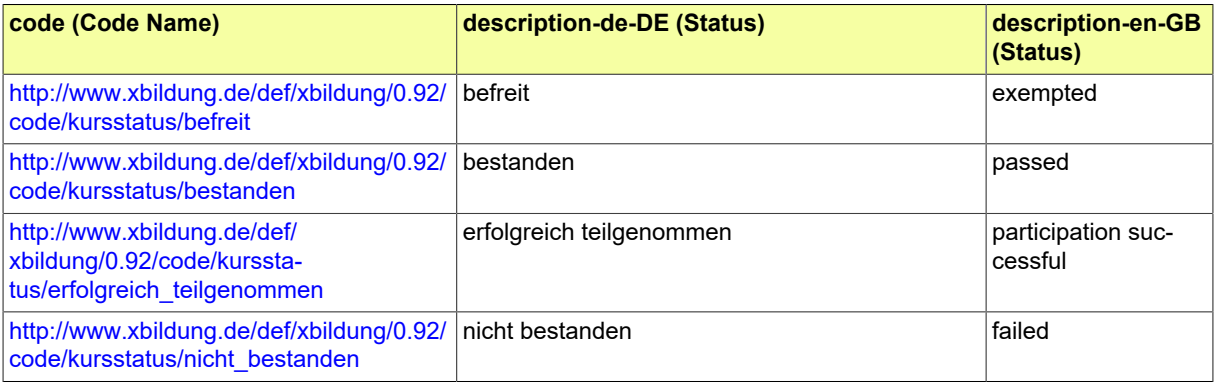

# III.A.2.16 Language Authority Table

Folgende Beschreibung wurde vom [Publications Office](https://op.europa.eu/en/web/eu-vocabularies/concept-scheme/-/resource?uri=http://publications.europa.eu/resource/authority/language) der EU übernommen: The Language authority table is a controlled vocabulary that lists concepts associated with languages. Its main scope is to support activities associated with publication process. The concepts included are correlated with the ISO 639 international standard. This standard is issued in several parts: ISO 639-1 contains strictly two alphabetic letters (alpha-2), ISO 639-2/B (B = bibliographic) is used for bibliographic purpose (alpha-3), ISO 639-2/ T (T = terminology) is used for technical purpose (alpha-3), ISO 639-3 covers all the languages and macro-languages of the world (alpha-3); the values are compliant with ISO 639-2/T.

#### III.A.2.16.1 Metadaten

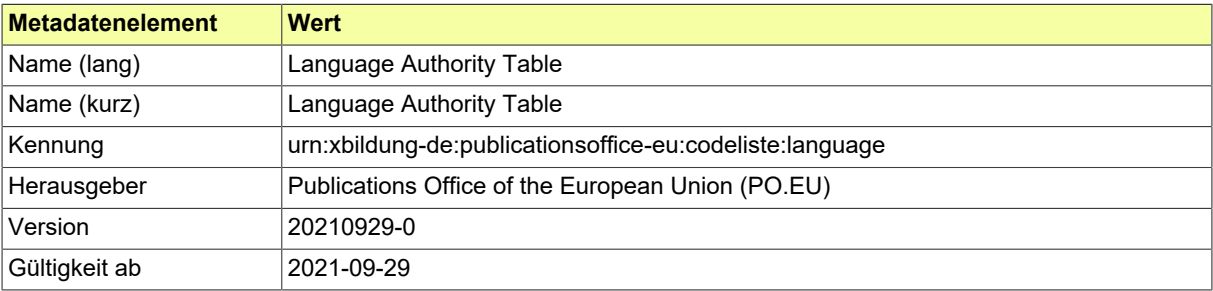

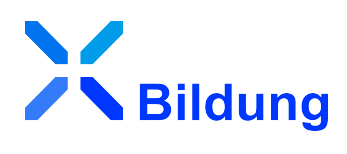

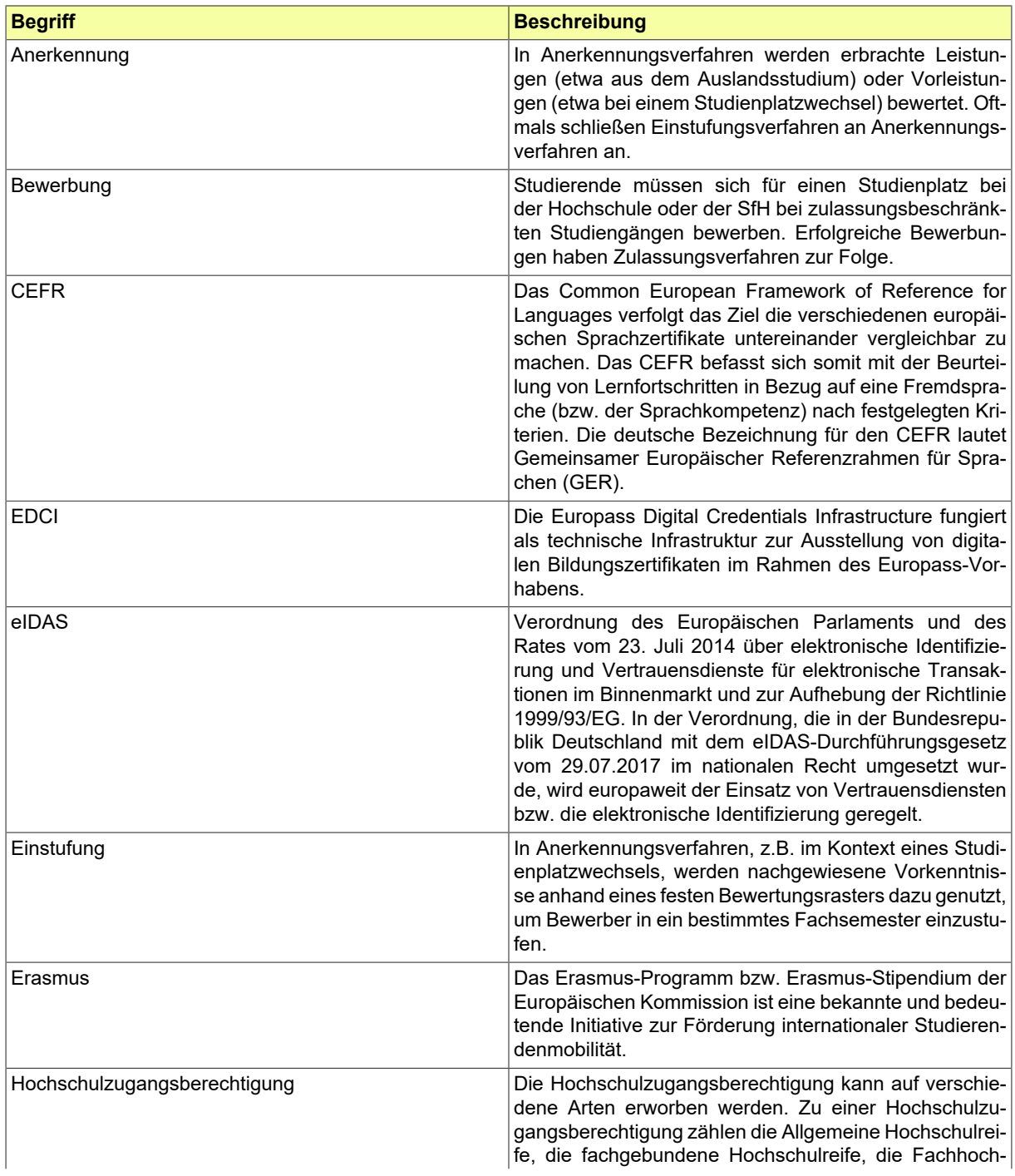

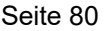

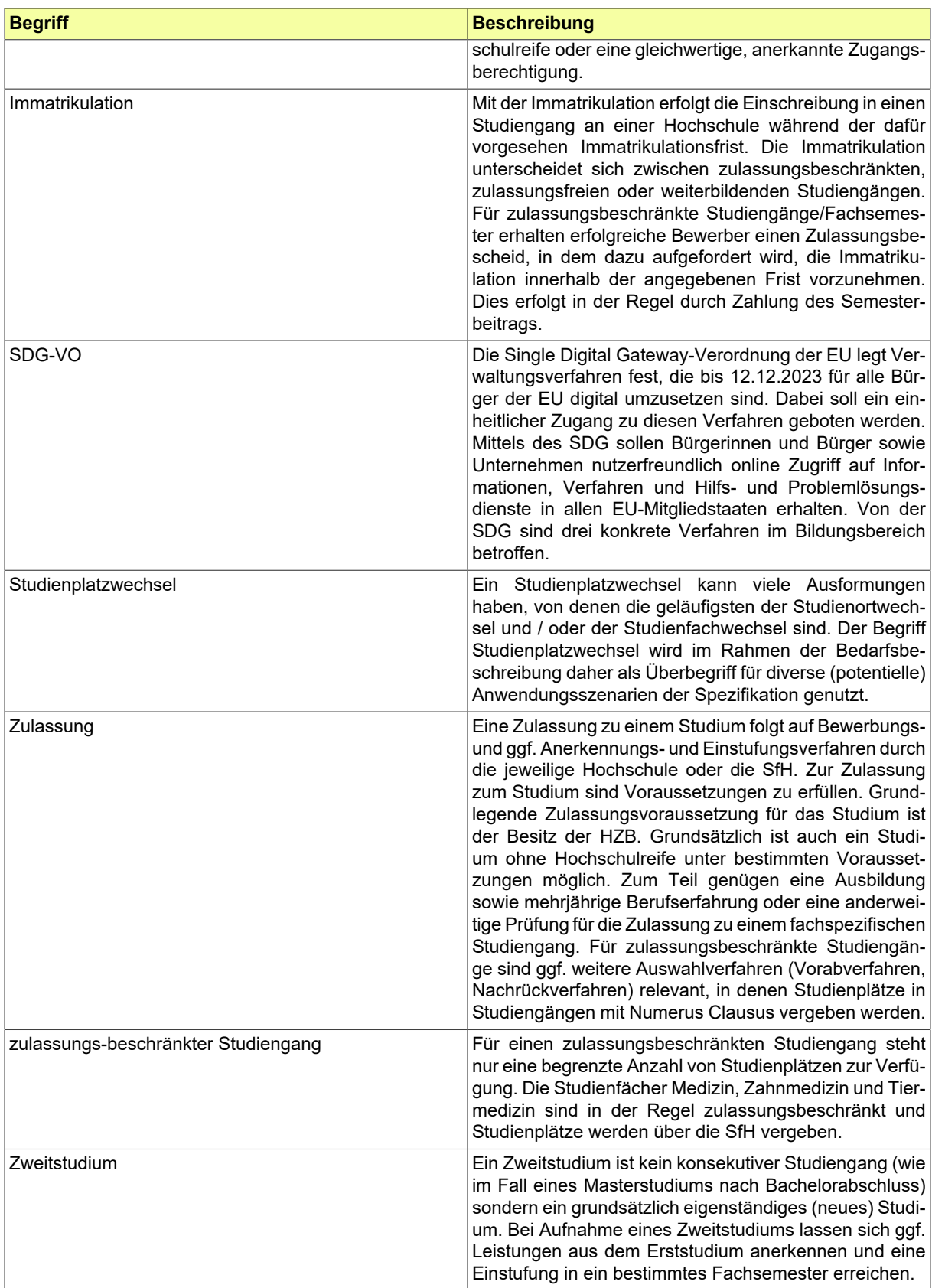

# **III.C Abkürzungen**

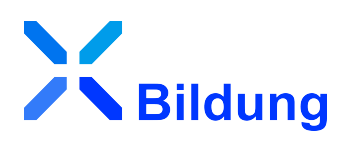

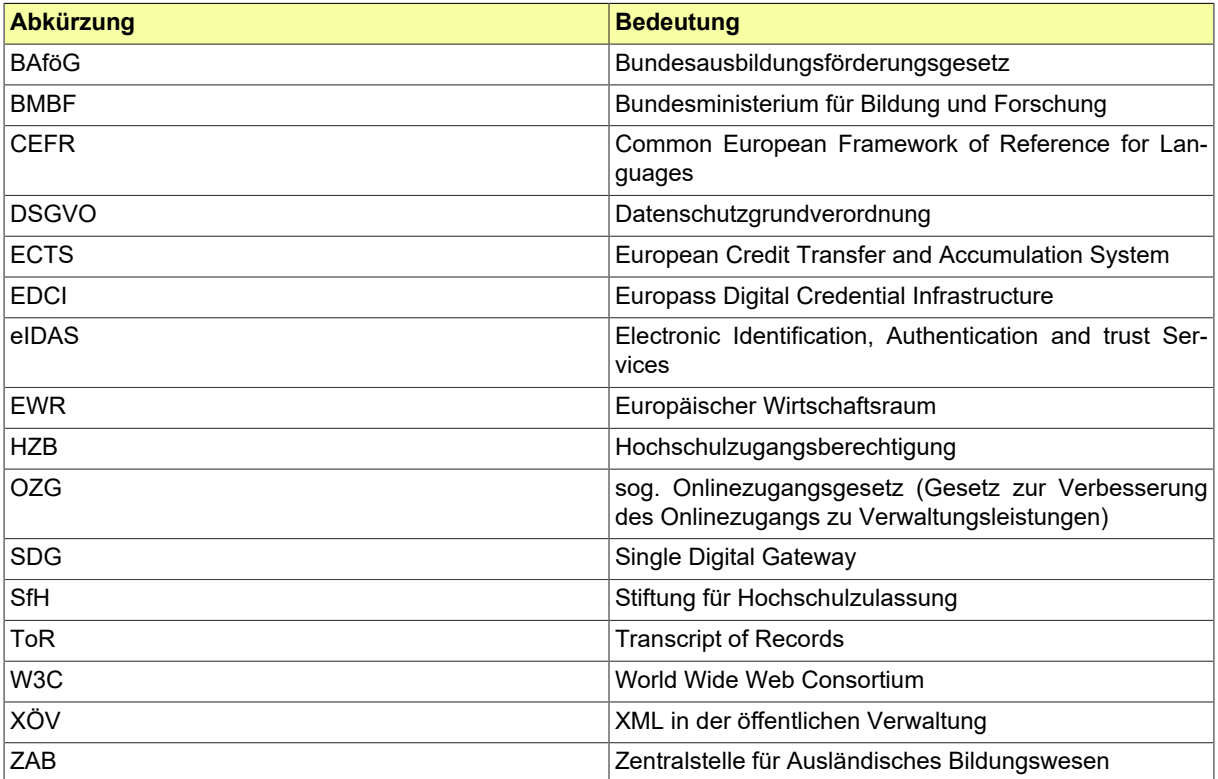

# **III.D Versionshistorie**

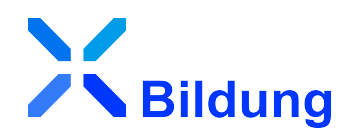

In der Versionshistorie werden die Änderungen der aktuellen Version zur Vorversion der Spezifikation dargestellt. Es werden die Änderungen der letzten zwei Versionen aufgeführt:

- Version 0.91 zur Version [0.92](#page-86-0)
- Version 0.9 zur Version [0.91](#page-86-1)
- <span id="page-86-0"></span>• Version 0.8 zur Version [0.9](#page-87-0)

# III.D.1 Version 0.92

Veröffentlichungsdatum: 21. Juli 2022

Veränderungen zur vorherigen Version: Struktur des Dokumentes überarbeitet, Errata sowie folgende Änderungen:

#### 1. **Allgemein:**

XBD-185: ISCED-F 2013 in Kurs aufgenommen

XBD-172: Verweise auf Notenschemata für Abiturnoten erstellt und gehostet

XBD-169: Kapitel I.2 Bildungsjourney überarbeitet

XBD-163: Angabe Schwerpunkt in Kurs ermöglicht

XBD-161: Klasse Abschluss um artDesSchulabschlusses erweitert, Typ artDesAbschlusses geändert

XBD-155: Überarbeitung der Klasse Benotung: erweitert um Angaben zum "passing, maximum und minimum Grade"

XBD-153: Beschreibung Rufname von XÖV-Bibliothek übernommen

XBD-148: Headerkommentare in RDF-Dateien überarbeitet

XBD-25: Kernkomponente Kommunikation verfügbar gemacht

#### 2. **[Codelisten](#page-64-0)**

XBD-192: Common European Reference Framework CEFR - als Typ 2 PublicationsOffice Liste angelegt

XBD-174: ISCED-F 2013 als Publications Office Taxonomie (Typ 2) eingebunden

XBD-168: ArtDerTraegerschaft neu nummeriert und um "Kreis" ergänzt

XBD-161: ArtDesAbschlusses: Titel, Werte und Beschreibung angepasst

XBD-137: NDRs für Codewerten bei kursstatus angewendet

XBD-6: Codeliste ArtDerHochschulzugangsberechtigung entfernt

# <span id="page-86-1"></span>III.D.2 Version 0.91

Veröffentlichungsdatum: April 2022

#### Seite 84

Veränderungen zur vorherigen Version:

#### 1. **Allgemein:**

XBD-131: Codeliste "ISCED 2011" auf Typ 2 ändern

- XBD-149: Genericode-Listen ohne Dateinamen-Versionierung veröffentlichen
- XBD-154: XML Signature von XSC-XML und XHS-XML im XBD:Dokument erlauben
- XBD-159: Alle Stereotypen überprüfen und ggf. anpassen

# <span id="page-87-0"></span>III.D.3 Version 0.9

Veröffentlichungsdatum: Februar 2022 Veränderungen zur vorherigen Version:

## 1. **Allgemein**

XBD-78: Einsatzzweck für Bildungsnachweise entfernen

- XBD-84: Geburtsort nicht als Wohnort modellieren
- XBD-90: Klasse Sorgeberechtigter löschen, zugunsten XSchule gesetzlicherVertreter
- XBD-93: Klasse Lernender löschen, Identifikation von Lernender/NatuerlichePerson vereinheitlichen
- XBD-133: Datentyp von Geburtsort auf XÖV Anschrift ändern
- XBD-134: SDG, EDCI, ELMO und Core Vocabularies nicht mehr direkt ins Modell einbinden

## 2. **[Codelisten](#page-64-0)**

- XBD-68: Codeliste ArtDesHochschulabschlusses aus XBD entfernen
- XBD-70: Erläuterung zur Einbindung von Codelisten in XBildung aufnehmen
- XBD-77: Codeliste ArtDesHochschulabschlusses auf neue DESTATIS-Versionierung aktualisieren
- XBD-79: Codeliste Staatsgebiete erstellen
- XBD-88: Wert "befreit" in Codeliste Kursstatus aufnehmen
- XBD-89: Codeliste Sorgeberechtigter löschen
- XBD-109: Codeliste ISCED 2013 von XBD nach XHS verschieben
- XBD-113: Codeliste reglementierterBeruf löschen
- XBD-115: Schulabschlusszeugnis in Liste ArtDesNachweises ergänzen